TRI

# *TR-5000 Series*

# 程式語言

**Test Research, Inc. April, 2004** 

*Better Testing Better Quality ©Test Research, Inc.*

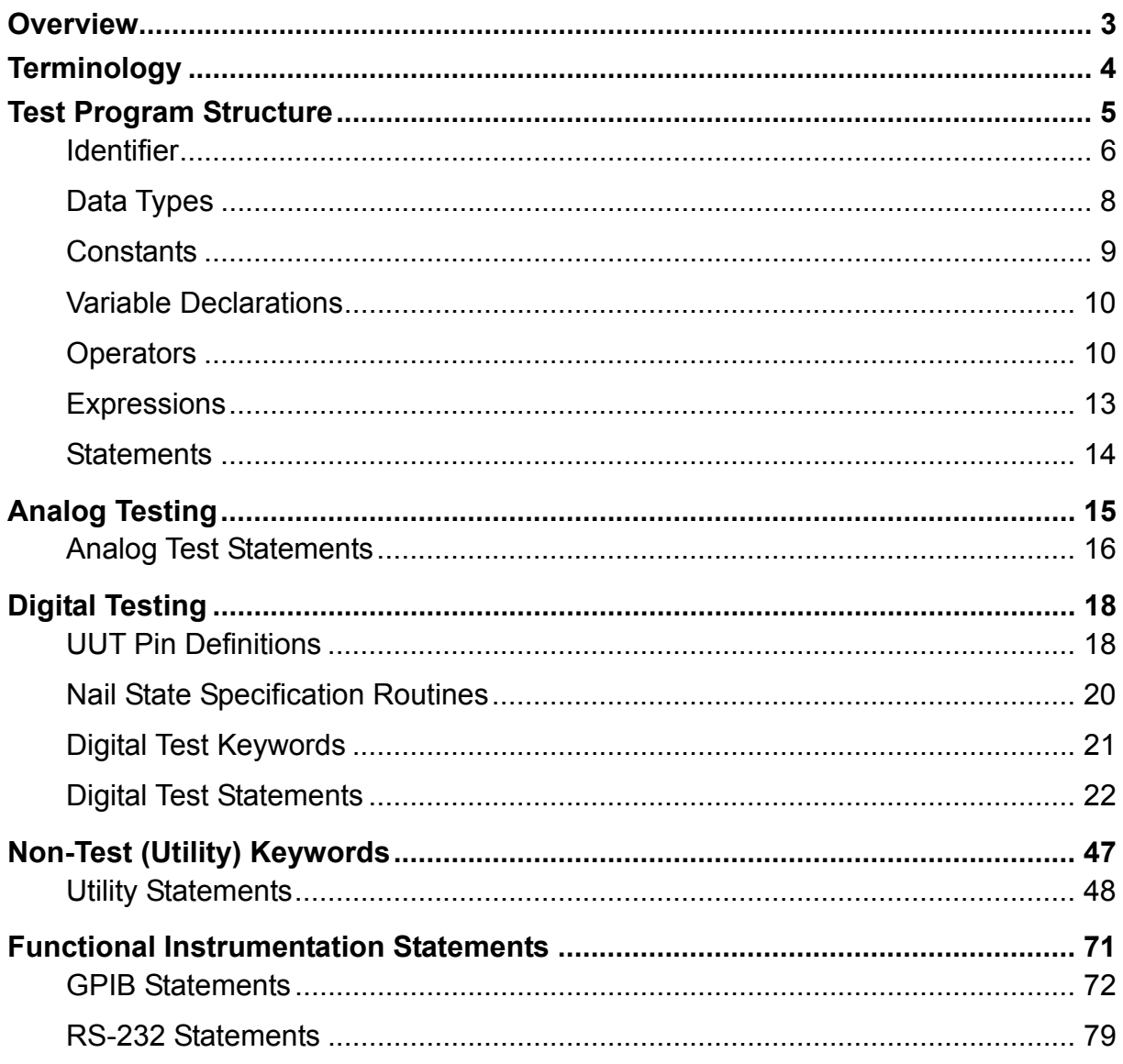

## <span id="page-2-0"></span>**Overview**

The TR-8000 series test language is high-level and similar to the C programming language. A test program can be primarily divided into three sections,

The header section consists of UUT part definition, pin assignments, global constant definitions, and global variable declarations,

The function definition section consists of table allocations and user-defined routine definitions,

The main execution section consists of a sequence of test language statements that defines the plan of a test to be performed. The beginning of this section is the sole entry point of a test being run.

Like C, all test language statements are primarily composed of routines, expressions, and control-flow commands that direct the order in which statements are performed. A minor difference is statements are categorized as two types, digital test statements and utility statements. A digital test statement (test step) exclusively consists of nail state specification routines forming digital test patterns, test-specific looping and branching commands, and fail flag routines used to identify fail types for further implementation Otherwise, statements are utilities for test fail examination, test data process, test plan control, etc.

Routines break large tasks with different functions into smaller ones, thus clarifying the whole program and easing the pain of making changes. A routine consisting of a sequence of digital test steps is a test block or sub-block and called only in the main program or within a test block. A routine utilized to perform computations other than digital tests is a subroutine and can be called within other subroutines or in the main program. The TR-8000 series test language also provides standard routines such as nail state specification routines, fail examination routines, table data manipulation routines, file access routines, and so on, for executing digital test patterns and processing test data and results in programmer-defined test blocks and utility subroutines.

## <span id="page-3-0"></span>**Terminology**

The following terms are used to indicate specifically syntactic meanings in syntax descriptions of entire manual.

- All **boldfaced** style words are reserved in the test language.
- The syntactic items surrounded by left and right brackets ([ ]) may be omitted or included only one time.
- $\blacklozenge$  All syntactic items delimited by slashes (*I*) can be applied to the syntax associated.
- The syntactic items, which are sentences enclosed by  $\leq$  and  $\geq$ , are a list of syntactically identical statements.
- The syntactic items, which are composed of hyphenated words, are terminal symbols. A terminal symbol could be an identifier, a constant value, or a literal.
- All symbols not listed above in syntax statements are delimiters in the test language.
- The test language is case-insensitive.

## <span id="page-4-0"></span>**Test Program Structure**

The skeletons of a test program are depicted as follows:

**PROGRAM** program-name **;** 

[ **PART** device-part-name **;** ]

[ **INPUT** / **OUTPUT** / **BIDIR** <pin specifications list> ]

[ **GROUP** <group assignments list> ]

[ **CONST** <constant definitions list> ]

[ **VAR** <variable declarations list> ]

[ <table declarations and definitions list> ]

[ <digital test block declarations and definitions list> ]

[ <non-test subroutine declarations and definitions list> ]

#### **MAIN**

<statements list>

#### **END .**

# <span id="page-5-0"></span>**Identifier**

An identifier is a sequence of letters and digits of any length. The first character must be a letter, and the underscore "\_" counts as a letter. Identifiers are case-insensitive, for example, INTVAL and IntVal are identical identifiers. The test language reserves the following identifiers for specific use as **Keywords**, and must not be used otherwise.

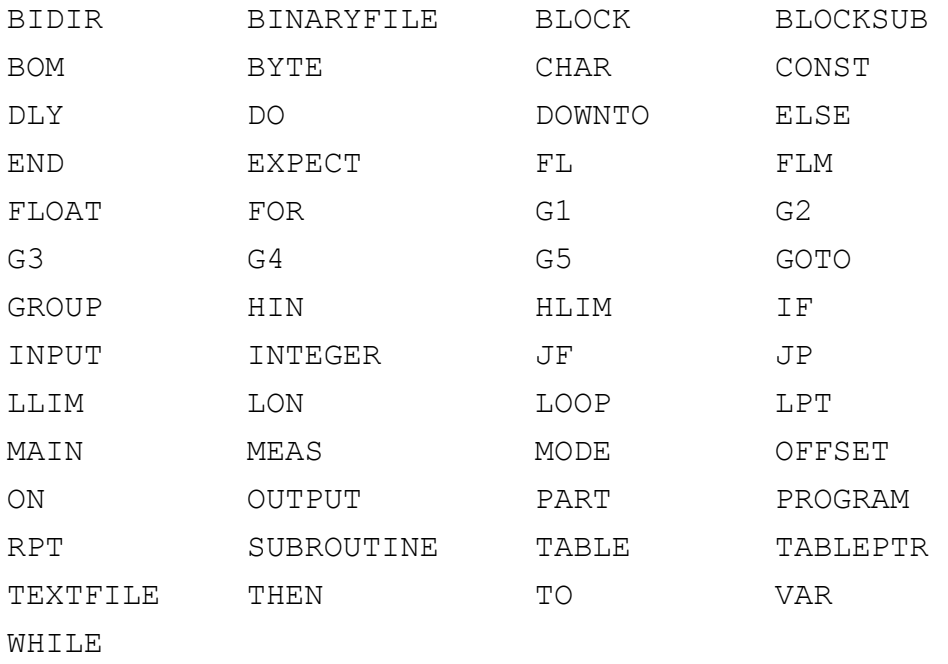

The test language also reserves the following identifiers as **Standard Routines** (routines written by another high-level language instead of the test language and embedded in TR-8000 series system), and must not be used.

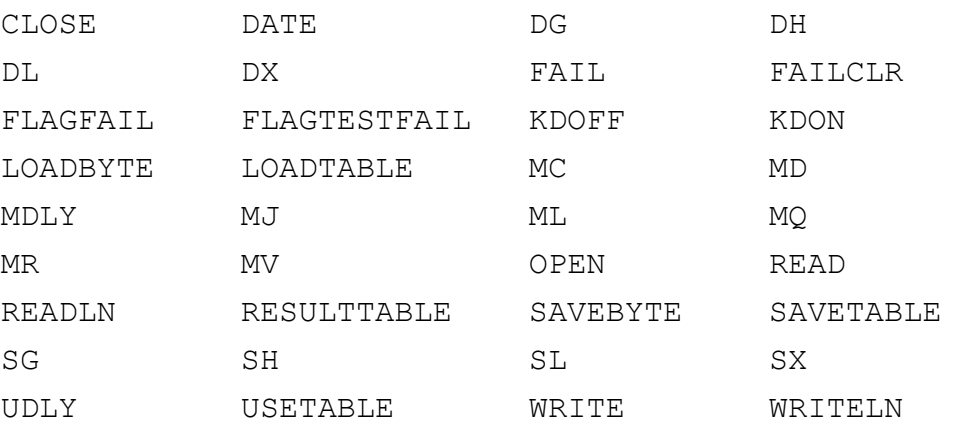

A **user-defined identifier** is an identifier excluding keywords and standard routine names listed above.

## <span id="page-7-0"></span>**Data Types**

The test language supports three classes of data types; they are scalar, array, and file types, which are described as follows.

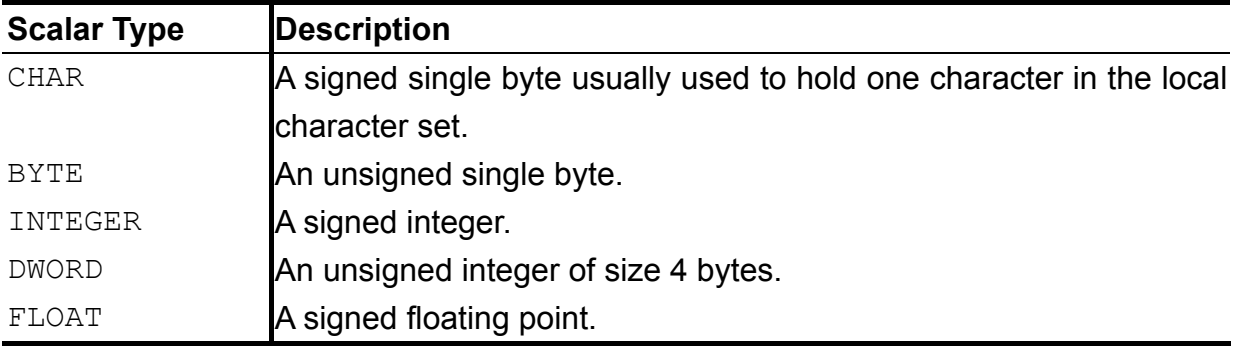

An **array** type is composed of a scalar type name followed by left and right brackets in which the array size is specified. For example, INTEGER[10] is an integer array of size 10. A **string** is an array of characters, for example, CHAR[10] is a character array capable of holding up to 10 characters in a string. The first element of an array is located at index 1. An array index can be any integer expression, which includes integer variables and integer constants. Accessing an element of an array is an array identifier followed by left and right brackets in which specific index is evaluated.

#### **Example**

S is a 12-character array and assigned with the string 'hello, world'. Referencing to  $S[1]$  gets the character 'h',  $S[2]$  gets 'e',  $S[3]$  gets 'l', etc.

A **file** is a source or destination data stream associated with a disk or other peripheral. The test language provides two specific data types for recording whatever information is necessary to control the stream.

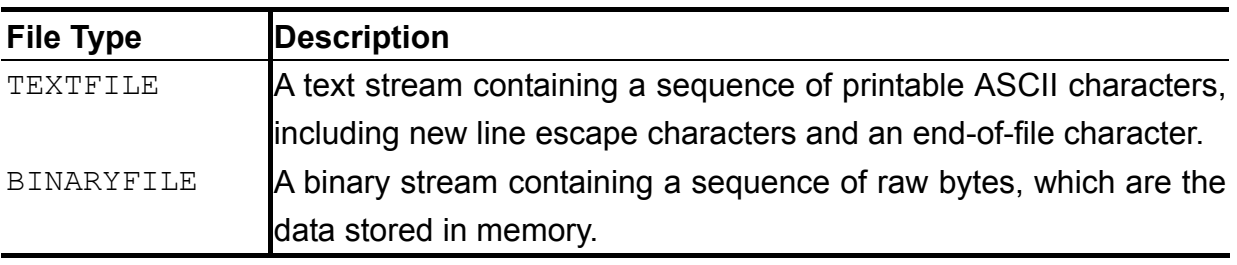

## <span id="page-8-0"></span>**Constants**

An **integer constant** like 8001 is an INTEGER. The value of an integer can be specified in binary or hexadecimal instead of decimal. A leading 0B or 0b on an integer constant means binary; a leading 0H or 0h means hexadecimal. For example, decimal 8001 can be written as 0B1111101000001 or 0b1111101000001 in binary and  $0H1F41$  or  $0h1f41$  in hex.

A **floating-point constant** like 8001.1 is a FLOAT.

A **character constant** is a CHAR, written as one character within single quotes, such as  $T$ . The value of a character constant is the numeric value of the character in the character set of the machine. For example, in the ASCII character set the character constant '8' has the value 56, which is unrelated to the numeric value 8. Therefore, a character constant also counts as an integer and can participate in any integer operations. For example, the statement,  $CH=INT+'0'$ ; converts the numeric values  $0 \sim 9$  to character constant values '0'  $\sim$  '9'.

A **string constant**, or string literal, is a sequence of one more characters surrounded by single quotes, as in 'TR-5001 ICT'. The quotes are not part of the string, but serve only to delimit it. The escape sequence  $\setminus$  represents the single-quote character in a string, for example, the string constant

```
'\'TR-5001\' ICT' 
is output as 
    'TR-5001' ICT
```
Constants are defined using the keyword CONST followed by a list of constant value assignments, as in the following format.

**CONST** <constant-value-assignment-list>

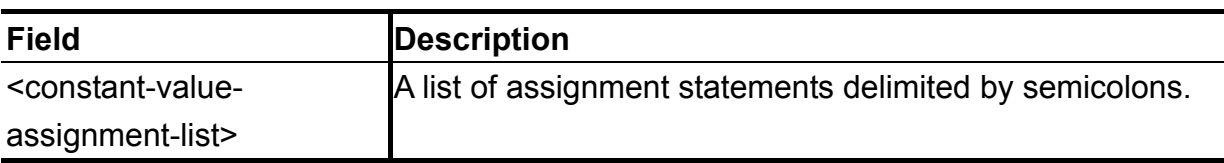

```
CONST 
   FILENAME='test.out';
    STARTADDR=0H1000;
```
## <span id="page-9-0"></span>**Variable Declarations**

Variables are user-defined identifiers and must be declared before use. A declaration specifies a type, and contains a list of one or more variables of that type, as in the following format.

**VAR** <declaration-list>

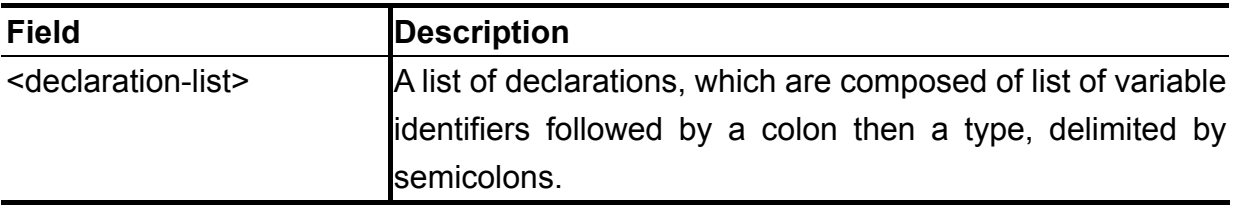

#### **Example**

```
VAR 
    LOWER, UPPER, STEP: INTEGER;
     C:CHAR; 
     LINE:CHAR[1000];
```
## <span id="page-9-1"></span>**Operators**

#### **Arithmetic Operators**

The binary arithmetic operators are

- + addition
- subtraction or unary negation
- \* multiplication
- / division
- % modulus

Integer division truncates any fractional part. The modulus operator % cannot be applied to float-point operands. The binary  $+$  and  $-$  operators have the same precedence, which is lower than the precedence of \*, /, and %, which is in turn lower than unary **-**. Arithmetic operators associate left to right.

#### **Relational and Logical Operators**

The relational operators are

- $>$  greater than
- $>=$  greater than or equal to
- < less than
- $\leq$  less than or equal to

They all have the same precedence. Just below them in precedence are the equality operators:

- $=$  equal to
- <> not equal to

Relational operators have lower precedence than arithmetic operators, thus an expression like  $I < LIM-1$  is taken as  $I < (LIM-1)$ , as would be expected. Below equality operators in precedence are the logical operators:

- && logical AND
- || logical OR

The precedence of && is higher than that of  $||$ . Expressions connected by && or  $||$  are evaluated left to right, and evaluation stops as soon as the truth or falsehood of the result is determined. For example, a conditional expression:

IF I<=LIM && C<>' ' THEN  $STR[I]=C;$ 

The expression  $I \le I \text{IM}$  must be tested first and the next expression  $C \le Y$  ' stops testing as if this test fails.

By definition, the numeric value of a relational or logical expression is 1 if the relation is true, otherwise, 0 if the relation is false. Usually, such an expression is also called a Boolean expression.

The unary negation operator ! logically inverts the result of a Boolean expression, that is, converts a non-zero operand into 0, and a zero operand into 1.

#### **Bit-wise Operators**

The bit-wise operators are

- & bit-wise AND
- | bit-wise OR
- $\hat{ }$  bit-wise exclusive OR (XOR)
- << left shift
- >> right shift
- $\sim$  bit-wise NOT (1's complement)

The bit-wise operators provide for bit level manipulation, and only can be applied to integral operands, that is, CHAR, BYTE, and INTEGER. The following example is to extract the high and low nibbles of a byte.

```
VAR 
    BYTEVAL:BYTE; 
    BYTESTR:CHAR[2]; 
SUBROUTINE EXTRACT; 
{ 
   BYTESTR[1] = (BYTEVAL>>4) + '0';
   BYTESTR[2]=(BYTEVAL&0H0F)+'0';
};
```
Given that the BYTEVAL is the numeric value AA in hex, the BYTESTR is the string 'AA' after executing the SUBROUTINE EXTRACT.

#### **Assignment Operator**

The assignment operator is  $=$ , which is symbolically identical to the equality operator, but serves to different operations. The expression at the right-hand side of the assignment operator is first evaluated, and the value of this expression replaces that of the object referred to by the left-hand side variable. For example,  $I = I + 1$ , given that the value of  $I$  is 1, the value of  $I$  would be 2 after evaluating the expression.

## <span id="page-12-0"></span>**Expressions**

An operational expression is a list of operands connected by operators, and is evaluated as a value in accordance with the precedence and associativity of operators applied. Only variables having scalar data types are valid operands in operational expressions due to scalar operators. A primary operational expression has single operand without any operators applied, such as, a constant, a string literal, and an identifier, are all primary expressions. The data type of a primary expression is identical to that of the operand associated. A parenthesized expression is an expression enclosed by left and right parentheses, having the highest precedence in evaluation. For example, the expression,  $C=A+B*3$ , and C is 7 given that A is 1 and B is 2, but c is 9 for the expression,  $C = (A+B)^*3$ , due to higher precedence of parentheses than that of multiplication.

The data type of the value evaluated by an expression depends on the data type of operands involved. The types of operands should be converted to a common type as an operator has operands of different types. The type conversions follow the rules listed below.

The scalar types, array types, and file types cannot be converted to one another. The INTEGER, BYTE, and CHAR can be freely converted.

Only INTEGER can be converted to FLOAT.

The FLOAT cannot be converted to INTEGER, BYTE, and CHAR.

A routine call is an expression called the routine name designated by SUBROUTINE or BLOCK or BLOCKSUB. Such an expression has single operand and returns no value, so no operators are applied.

## <span id="page-13-0"></span>**Statements**

An expression such as  $X=100$  or  $I=I+1$  or PRINTRESULT followed by a semicolon becomes a **statement**, as in

```
X=100; 
I=I+1;PRINTRESULT;
```
The semicolon is a statement terminator in the test language. Braces { and } are used to group statements together into a **compound statement**, which are syntactically equivalent to a single statement. The braces around multiple statements after an IF THEN, ELSE, FOR TO DO, WHILE DO are an obvious example when these statements have to be executed for that condition.

# <span id="page-14-0"></span>**Analog Testing**

The test language implements these statements to make analog components measurements and tests.

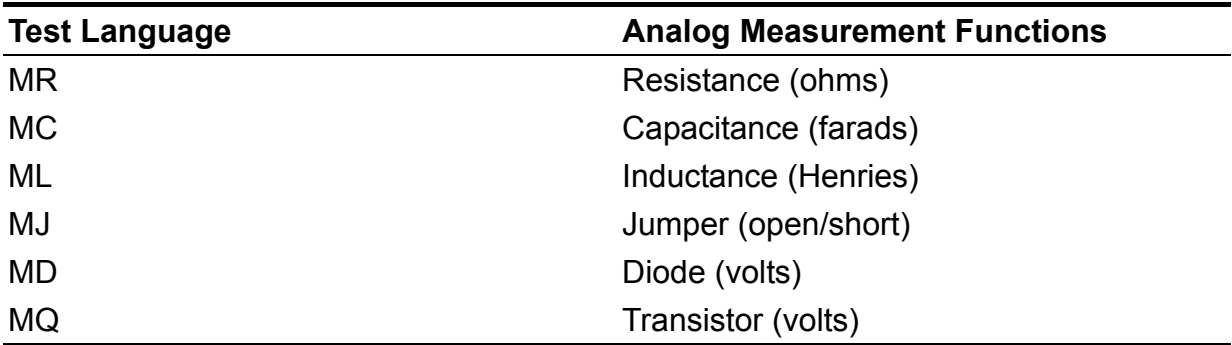

In addition to the analog test statements that control the test devices, the test language also contains statements to have the user customize the test program. These test statements include flow control and data manipulation statements; refer to the *Utility Statements* for further details.

Analog tests can be exclusively executed within the component test steps.

## <span id="page-15-0"></span>**Analog Test Statements**

#### **MR / MC / ML / MJ / MD / MQ**

#### **Type**

Standard routine

#### **Description**

Use the MR, MC, ML, MJ, MD, and MQ statements to set up the analog instruments for analog devices measurements, store the results to user-defined variables, and test the results against limits. Refer to the *C-1 Analog Test Theory* for detailed information about analog instrumentation resources and analog test algorithms.

#### **Syntax**

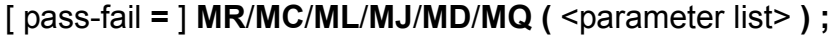

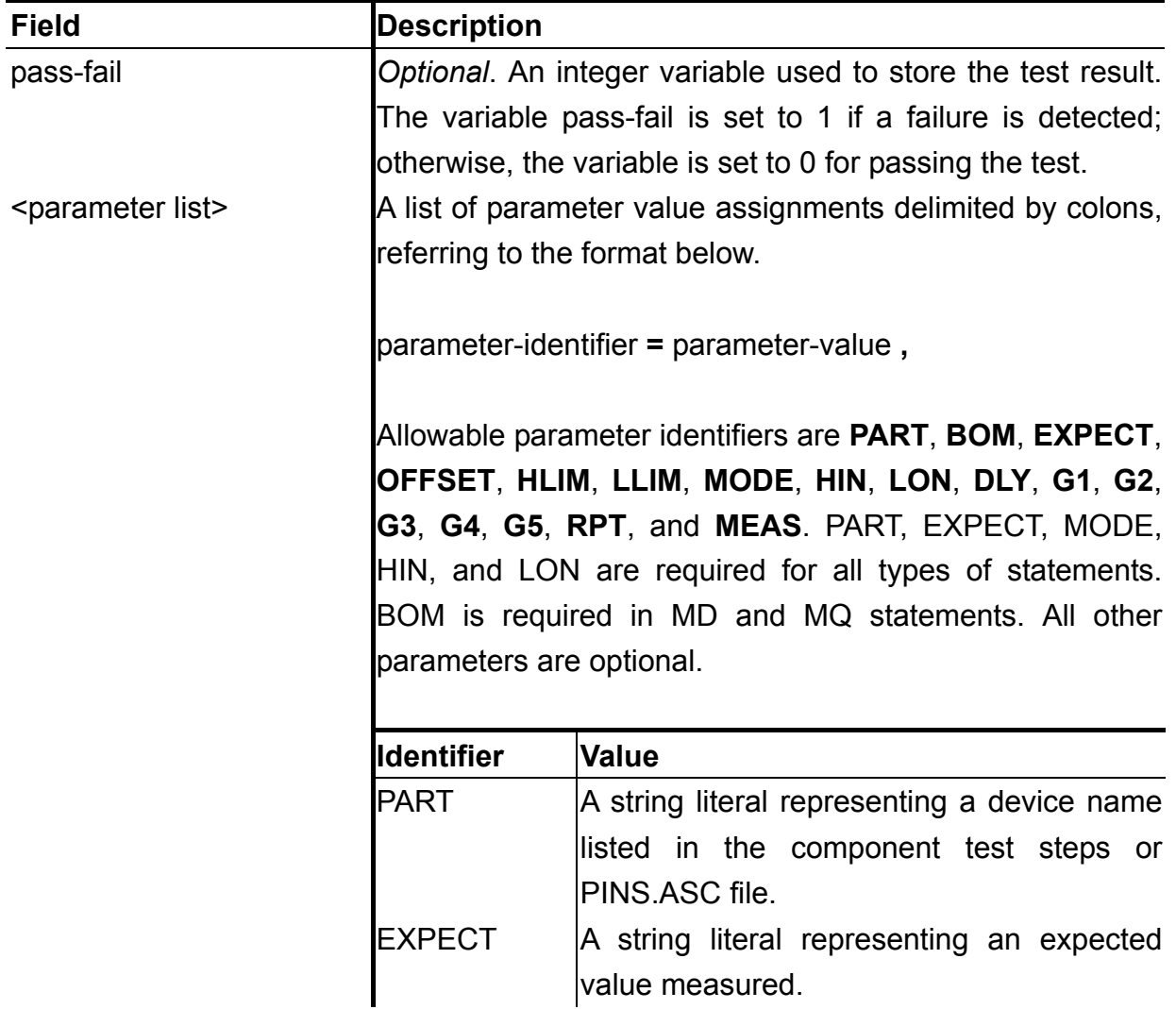

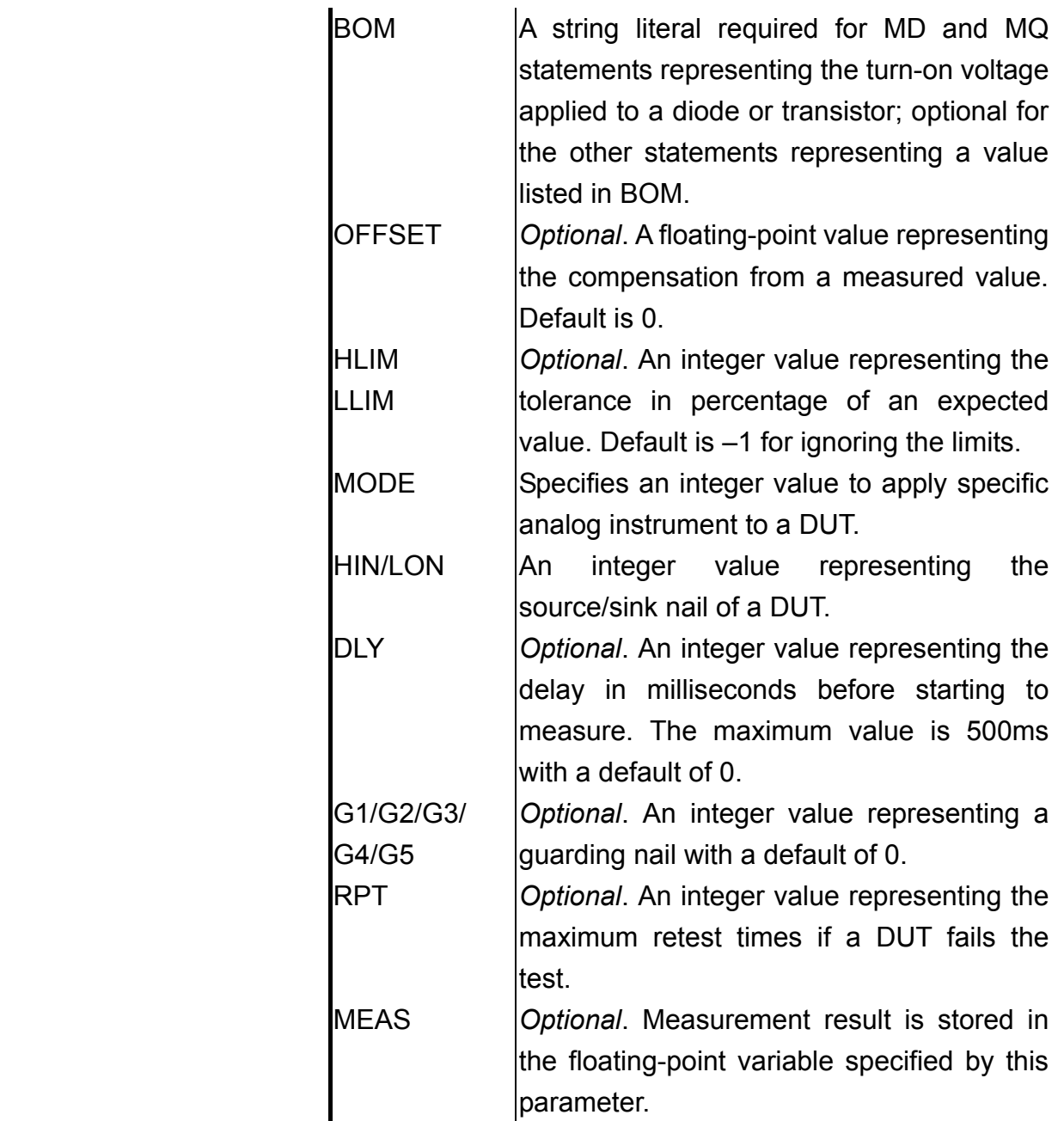

Refer to the *Program Development B-1-7 MDA Debug* for detailed descriptions about these parameters.

```
MR(PART='R1',EXPECT='4',HLIM=8,LLIM=8,MODE=0,HIN=2,LON=1); 
MR(PART='R3',EXPECT='100K',HLIM=3,LLIM=3,MODE=1,HIN=14,LON=1); 
MC(PART='C5',EXPECT='10n',HLIM=8,LLIM=8,MODE=2,HIN=28,LON=29, 
DLY=4);
MD(PART='ZD1',BOM='0.7V',EXPECT='0.75V',HLIM=10,LLIM=10,MODE=0
,HIN=49,LON=48); 
MQ(PART='Q1-BCE',BOM='1.5V',EXPECT='0.095V',HLIM=10,MODE=3, 
HIN=52,LON=53,G1=48);
```
# <span id="page-17-0"></span>**Digital Testing**

## <span id="page-17-1"></span>**UUT Pin Definitions**

A test language program used to test an IC should reference to one or more pins of that IC. This reference is made possible through a list of pin specifications in the following format:

pin-type-designator <pin ID assignment list>

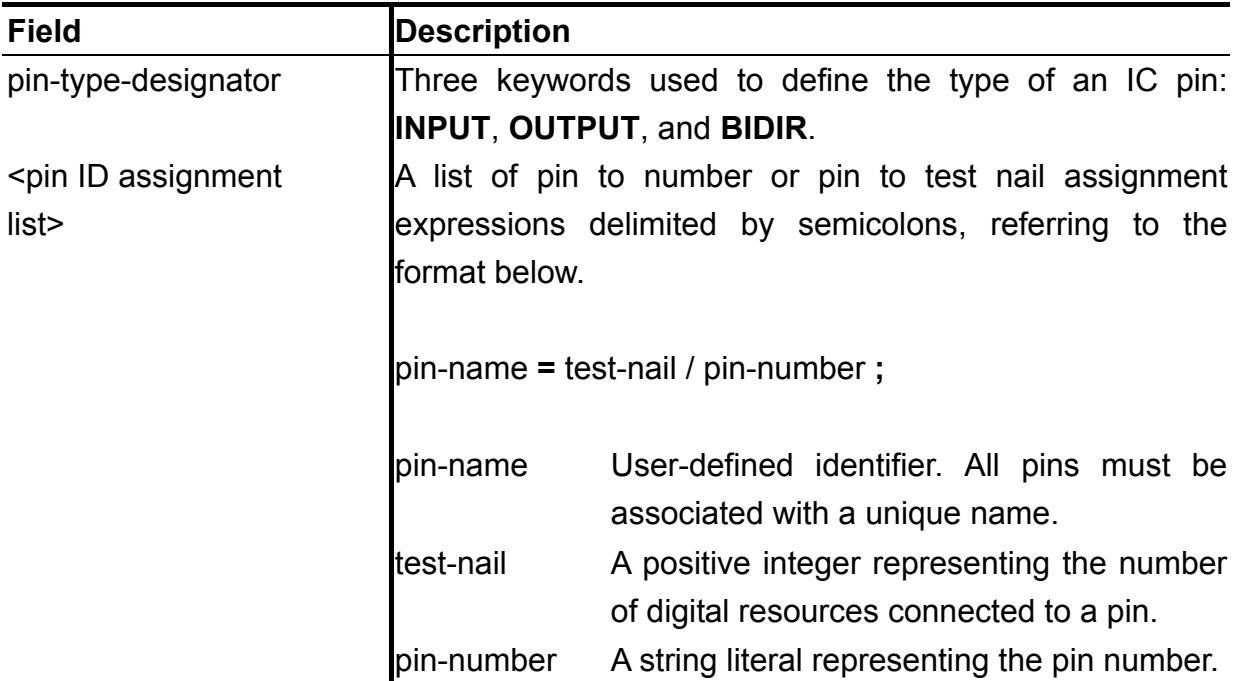

#### **Example**

```
INPUT 
   WE='A1';
   OE='B1';
   CE='C1';
     . . . . . . . . 
OUTPUT 
    STAT=1130; 
     . . . . . . . . 
BIDIR 
   DO='A3';
   D1='11'; // 11 is a pin number instead of a test nail
     . . . . . . . .
```
*Better Testing Better Quality ©Test Research, Inc.* Grouping pins with the same types facilitates the program coding and improves the program readability, specifically for bus pins. The test language supports the syntax

for group definitions as follows:

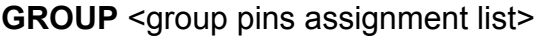

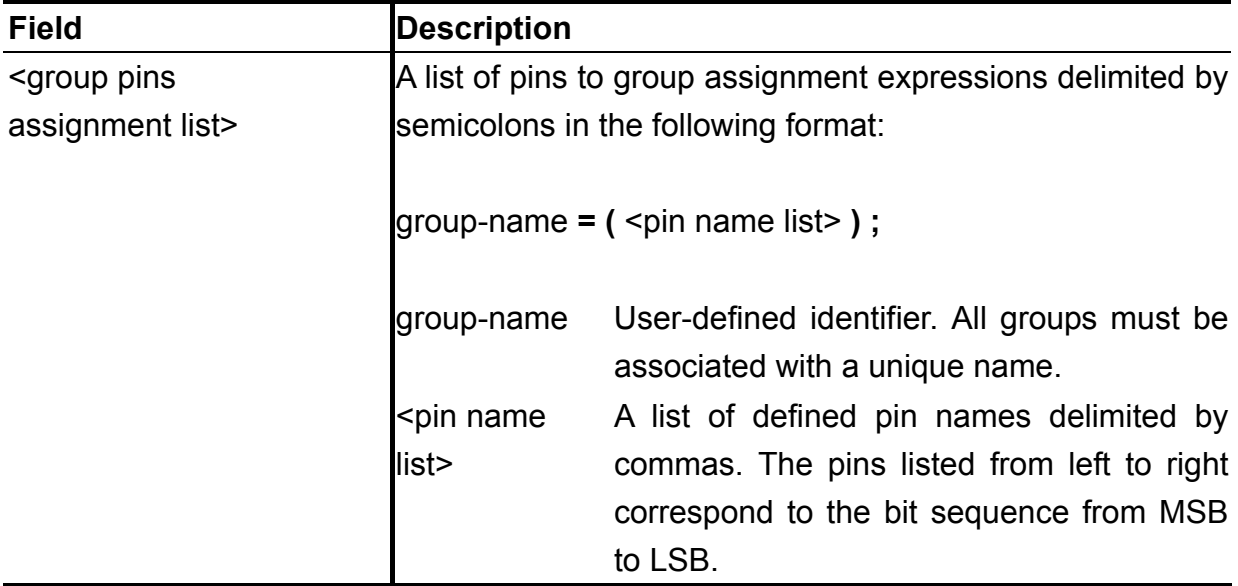

## **Example**

```
GROUP 
    DATABUS=(D7,D6,D5,D4,D3,D2,D1,D0); 
    ADBUS=(FWH3,FWH2,FWH1,FWH0);
```
Note that the maximum number of pins contained in a group is 32.

## <span id="page-19-0"></span>**Nail State Specification Routines**

The nail state specification routines listed below are used within BLOCK/BLOCKSUB to specify the drive/sense and logic states of nails.

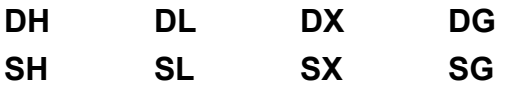

The valid parameters for DH/DL/SH/SL are pin names or nail numbers or both. The only available parameters for DG/SG are group names designated by GROUP. The DX/SX can take them all as parameters. Use an asterisk as a unique parameter to indicate all pins specified as parameters. Commas are delimiters to separate individual parameters.

The detailed states of nails specified by above commands are described in the following table.

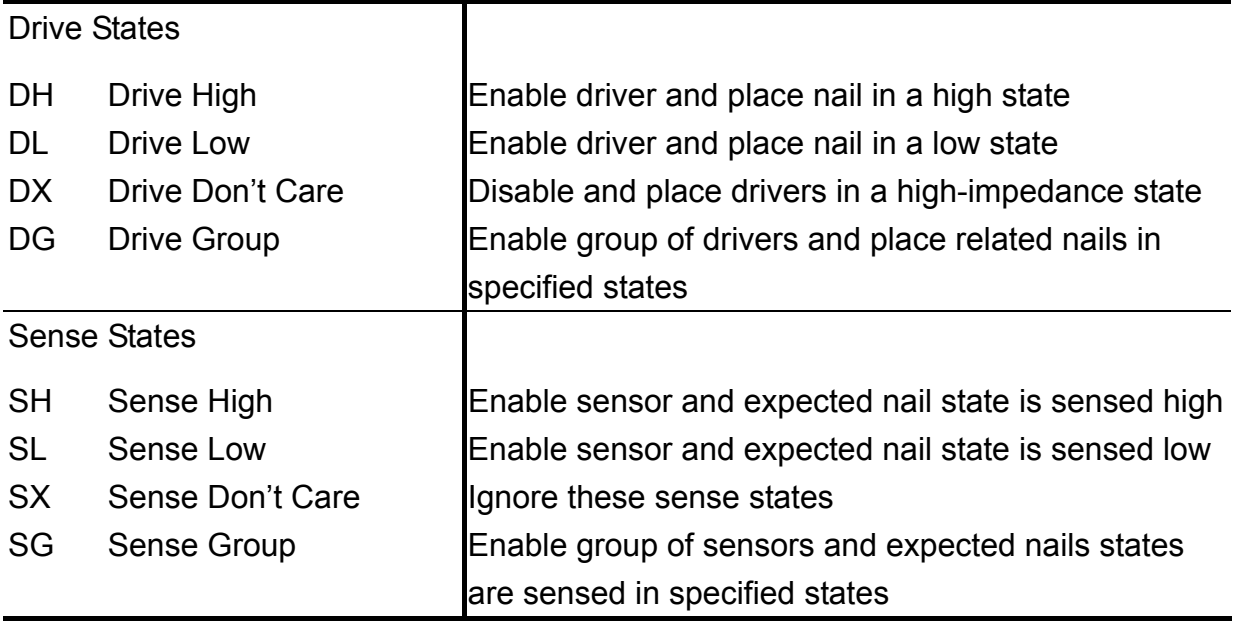

## <span id="page-20-0"></span>**Digital Test Keywords**

Keywords listed below define a user-customized digital test block/sub-block. The implementation (a sequence of digital test statements) for a block/sub-block is delimited using left and right braces. Definitions are provided later in the manual.

BLOCK BLOCKSUB

The following keyword is used to allocate a binary data segment and map it to a set of pins with drive/sense state assigned.

#### TABL<sub>F</sub>

Use the following keyword to declare a pointer to a table. Reference different segments of a table by the pointers to reduce the table count.

#### **TABLEPTR**

The control-flow commands designated by the following keywords are exclusively used within BLOCK/BLOCKSUB to specify the order in which digital test steps are executed.

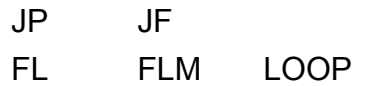

The limitations for these keywords are as follows:

The BLOCKSUB is called only in the BLOCK, The TABLE/TABLEPTR can only be referenced in the BLOCK, The BLOCK is called only in the main program.

## <span id="page-21-0"></span>**Digital Test Statements**

# **BLOCK**

**Type**

Keyword

#### **Description**

The BLOCK keyword defines and executes a segment of a digital test or a complete one. Any valid digital test statements within the BLOCK delimited by left and right braces define each step taken by the driver/sensor resources. The drive states of nails are incremental within and across blocks. The sense states of nails imply the 'Don't-Care' state unless they are specifically mentioned at the statement as being SH/SL/SG.

#### **Syntax**

**BLOCK** label **;** 

**{** 

<valid digital test statements>

**} ;** 

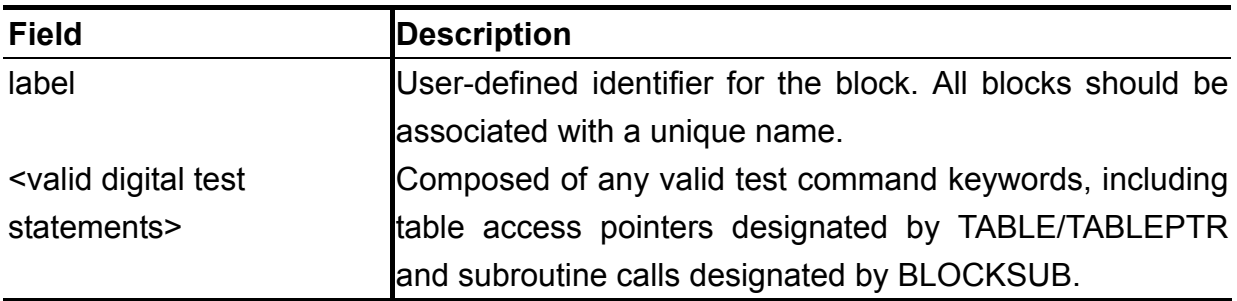

```
Better Testing Better Quality ©Test Research, Inc.
TABLE ADDRTAB : 0H20000; 
{ 
   DH(AD17,AD16, . . .,AD2);
}; 
TABLE DATATAB : 0H80000; 
{ 
    DH(D31,D30,. . .,AD17,AD16,. . .,D0); 
}; 
TABLEPTR BANK1 = DATATAB; 
. . . . . . . . 
BLOCKSUB INIT; 
{
```

```
DL(*); . . . . . . . . 
}; 
BLOCK PROGRAMMING; 
{ 
    INIT; // call to sub-block and execute the test 
    // enable bank1 and bank2 
   DH(F1TST, F2TST);
    FL 2048 
    { 
        ADDRTAB+; // reference the table 
        DH(F1ALE,F2ALE,PROG,XE); 
        DL(F1ALE,F2ALE); 
        DX(ADDRBUS); 
        . . . . . . . . 
        BANK1+; // reference the table 
        DH(F1DLE); 
        DL(F1DLE); 
        . . . . . . . . 
        DX(DATABUS); 
       DH(YE);;;;;;;;;;;; // delay to program the data
        . . . . . . . . 
        DL(YE); 
        DL(PROG,XE); 
        . . . . . . . . 
    }; 
    // disable bank1 and bank2 
    DL(F1TST,F2TST); 
}; 
. . . . . . . . 
MAIN 
 . . . . . . . . 
 PROGRAMMING; // call to block and execute the test 
 . . . . . . . . 
END.
```
## **BLOCKSUB**

**Type**

Keyword

#### **Description**

The BLOCKSUB keyword defines and executes a segment of a digital test, which is common to different blocks. Any valid digital test statements in the BLOCKSUB delimited by left and right braces define each step taken by the driver/sensor resources. The drive states of nails are incremental within and across sub-blocks. The sense states of nails imply the 'Don't-Care' state unless they are specifically mentioned at the statement as being SH/SL/SG. Call to blocks or sub-blocks and reference to tables are not permitted in the BLOCKSUB.

#### **Syntax**

**BLOCKSUB** label **;** 

**{** 

<valid digital test statements>

**} ;** 

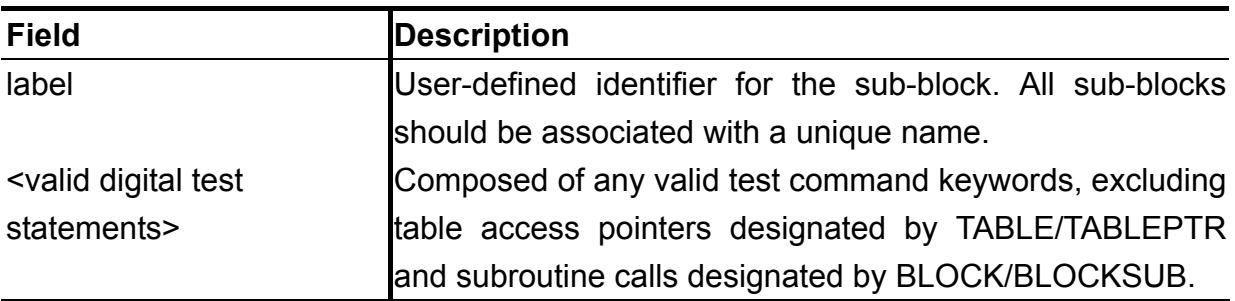

```
BLOCKSUB CHECKSTATUS; 
{ 
 . . . . . . . . 
 DL(SCK) DH(SI); 
    DH(SCK); DL(SCK); 
     . . . . . . . . 
    FLM 10000 
     { 
        DH(SCK); DL(SCK); 
 . . . . . . . . 
        SL(SO) FLAGFAIL(301); // 1: busy, 0:ready 
        DL(SCK); 
     }; 
   DH(CS);};
```
# **DG / DH / DL / DX**

#### **Type**

Standard routine

#### **Description**

Use these routines to form digital Drive test statements, in turn, being translated to digital test steps, which are separated by semicolons. Individual semicolons in a statement list represent test steps kept from the previous one. Take an asterisk as the parameter of DH/DL/DX to specify the states for all pins designated by INPUT and BIDIR.

#### **Syntax**

**DH** / **DL** / **DX (** <valid parameters> **)** … **; DG (** group\_name **=** value **,** … **)** … **;** 

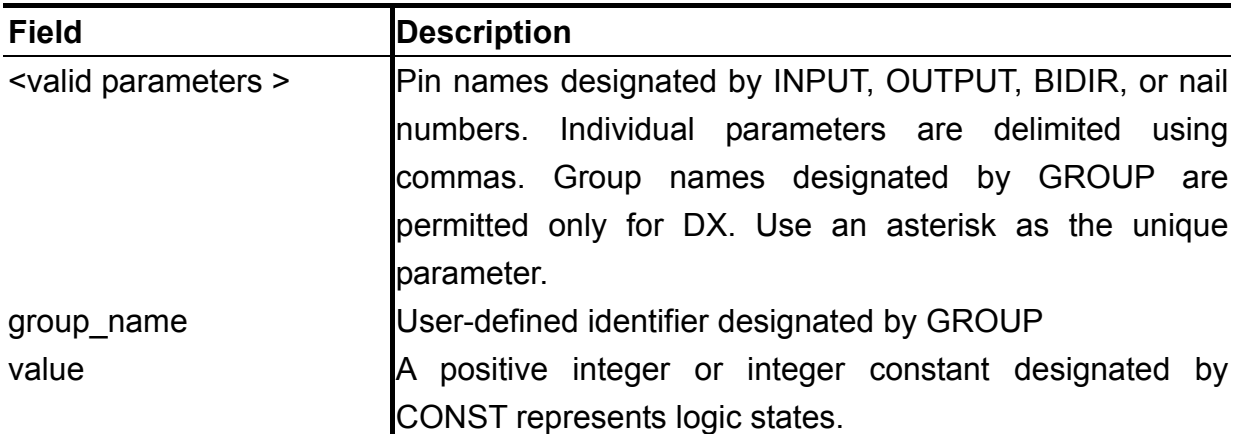

```
INPUT 
    CTRL=1234; . . . . . . . . 
OUTPUT 
    STAT=1024; . . . . . . . . 
BIDIR 
    D3=1111; 
    D2=1112; 
    D1=1113; 
     D0=1114; 
     . . . . . . . . 
GROUP 
    DBUS=(D3,D2,D1,D0);
```

```
 . . . . . . . . 
BLOCK TEST; 
{ 
   DH(\star);
   /* 
       drive all pins designated by INPUT and BIDIR to high, 
       that is, nail 1234 and nails 1111~1114 are driven high 
     */ 
   DL(CTRL);;;;
     /* 
       the pin CTRL is driven low and keeps driving low 
        on the next three steps 
     */ 
    DG(DBUS=0HA); 
     /* 
       the states of D3~D0 are driven 
        high low high low (1010) 
    */ 
 DX(DBUS); // drive D3~D0 to high-impedance 
 // that is, to turn off the drivers D3~D0 
               . . . . . . . . 
};
```
Nail State NAIL NUMBER Test Step  $\sim$  1234 1111 1112 1113 1114 1024 Step 1 1 1 1 1 1 1 1 X Step 2 | 0 1 1 1 X Step 3 0 1 1 1 1 1 X Step 4 0 1 1 1 1 X Step 5 0 1 1 1 1 X Step 6 0 1 0 1 0 X Step 7 | 0 X X X X

The nail states through the block execution are shown as follows:

Note:

1 stands for driving high, 0 stands for driving low, X stands for turning off the driver or ignoring the result.

# **FAILCLR**

**Type**

Standard routine

#### **Description**

Use FAILCLR routine to clear all or the specified fail flags, which are set by FLAGFAIL routines within a BLOCK. All fail flags taken as parameters of FLAGFAIL routines through the whole program are initialized to clear automatically prior to the beginning of the main test designated by MAIN.

#### **Syntax**

#### **FAILCLR ;**

**FAILCLR (** <fail flag number list>);

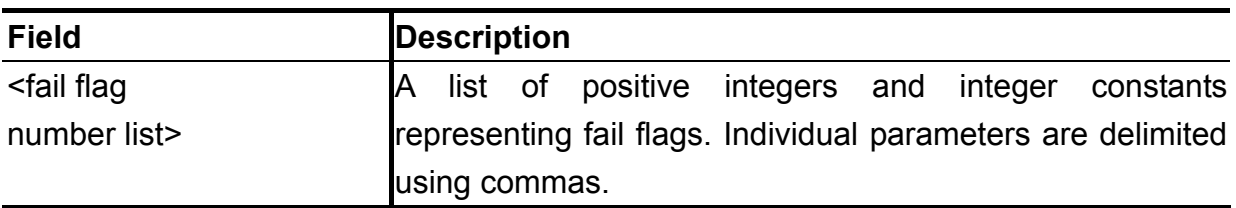

```
MAIN 
     FAILCLR; 
     . . . . . . . . 
     IF FAIL(101) THEN 
     { 
        FAILCLR(101); 
         . . . . . . . . 
     }; 
 . . . . . . . . 
END.
```
# **FAIL**

### **Type**

Standard routine

#### **Description**

Use FAIL routine to return the pass/fail state of a numbered flag. 1 represents the pass state, and 0 represents the fail state.

#### **Syntax**

**FAIL (** n **)** 

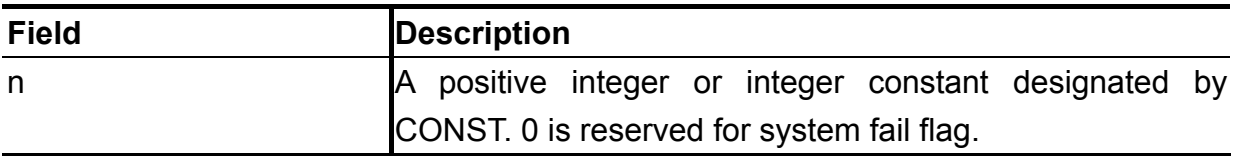

```
MAIN 
 . . . . . . . . 
    IF FAIL(102) THEN 
    { 
        WRITELN(LPT,'CHECK ID FAILED'); 
       FLAGTESTFAIL(PROGRAMFAIL); 
    }; 
     . . . . . . . . 
END.
```
# **FL**

#### **Type**

Keyword

#### **Description**

The FL keyword provides the loop function in a BLOCK/BLOCKSUB. The sequence of statements to be repeated is delimited using the left and right braces. A loop count indicates the maximum number of times a loop is executed. Other exit condition implied from the FL is "exit if failed". The fail state at the end of the loop is determined as long as any statement in the sequence fails.

#### **Syntax**

**FL** count

**{** 

<sequence of statements>

**} ;** 

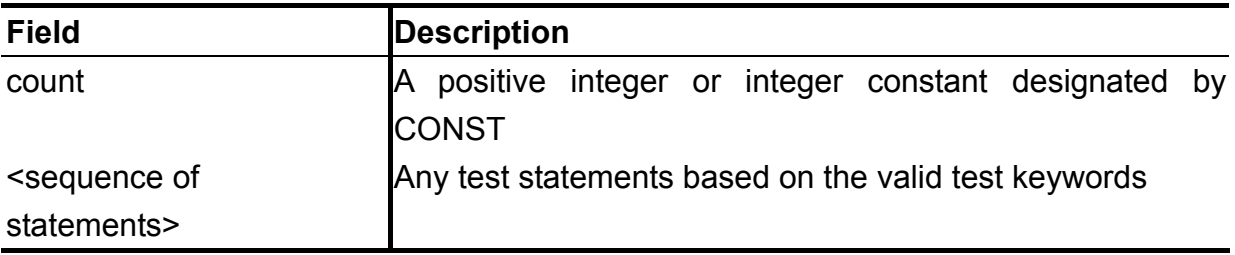

#### **Example**

```
BLOCK TEST; 
{ 
 . . . . . . . . 
 FL 100 
     { 
          . . . . . . . . 
       DH(CLK);
       SL(SO) FLAGFAIL(101);
        /* 
           the fail flag 101 is set as SO is sensed high 
            and the loop stops iterating at the end of the 
            current execution. 
         */ 
        DL(CLK); 
         . . . . . . . . 
     }; 
         . . . . . . . . 
};
```
*Better Testing Better Quality ©Test Research, Inc.*

# **FLAGFAIL**

#### **Type**

Standard routine

#### **Description**

The FLAGFAIL routine sets the flag numbered by n when related digital test statement fails. The FLAGFAIL can be appended to any individual test statement, which executes a digital test step, within a BLOCK. Examine the flag status to identify which test steps failed at BLOCK completion.

#### **Syntax**

**FLAGFAIL (** n **) ;** 

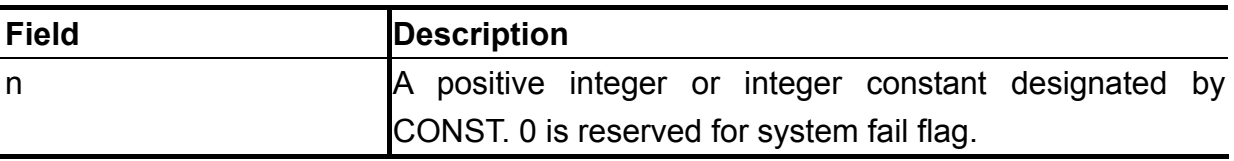

#### **Example**

```
TABLE RDDATATAB : 0H80000 
{ 
     SH(D8,D7,D6,D5,D4,D3,D2,D1,D0); 
}; 
BLOCK TEST; 
{ 
     . . . . . . . . 
     SL(STAT) FLAGFAIL(102); 
     . . . . . . . . 
     RDDATATAB+ FLAGFAIL(103); 
       . . . . . . . . 
}; 
MAIN 
          . . . . . . . . 
     USETABLE(RDDATATAB); 
     TEST; // execute the block 
     IF FAIL(103) THEN 
     { 
        WRITELN('VERIFY FAILED'); 
         . . . . . . . . 
     } 
       . . . . . . . .
```
END.

# **FLAGTESTFAIL**

#### **Type**

Standard routine

#### **Description**

The FLAGTESTFAIL routine fails the test statement without requiring a hardware measurement. Without FLAGTESTFAIL there is no way to set a failure for evaluating variables.

### **Syntax**

**FLAGTESTFAIL ;**

#### **Example**

MAIN

 . . . . . . . . IF FAIL(100) THEN FLAGTESTFAIL; . . . . . . . .

END.

The test step shown below is the result after executing the IF statement.

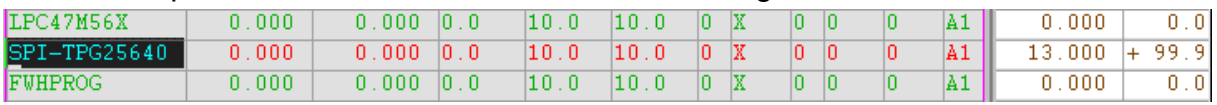

## **FLM**

#### **Type**

Keyword

#### **Description**

The FLM keyword provides the loop function in a BLOCK/BLOCKSUB. The sequence of statements to be repeated is delimited using left and right braces. A loop count indicates the maximum number of times a loop is executed. Other exit condition implied from the FLM is "exit if passed". The fail state at the end of the loop is determined as long as any statement in the sequence fails.

#### **Syntax**

**FLM** count

**{** 

<sequence of statements>

**} ;** 

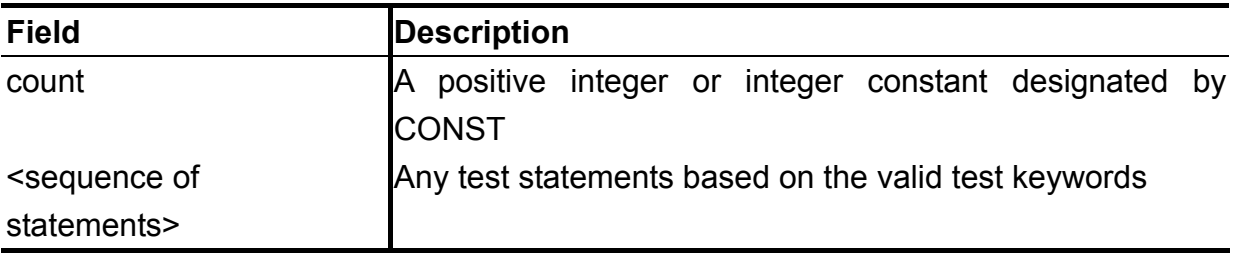

#### **Example**

```
BLOCK TEST; 
{ 
       . . . . . . . . 
    FLM 100 
     { 
           . . . . . . . . 
       DH(CLK);
        SL(SO) FLAGFAIL(101);
         /* 
           the loop stops iterating as SO is sensed low 
           the fail flag 101 will be cleared while repeating 
           the execution (SO is sensed high) 
         */ 
        DL(CLK); 
         . . . . . . . . 
     }; 
     . . . . . . . . 
};
```
*Better Testing Better Quality ©Test Research, Inc.*

# **JF**

#### **Type**

Keyword

#### **Description**

The JF keyword transfers the program execution sequence to the specified label when the related test statement fails within a BLOCK/BLOCKSUB. The scope of the label must be in the same level as the one of JF, that is, jumping into, out of, or between BLOCK/BLOCKSUB sections are not permitted. Neither does jump into, out of, or between loop statements.

#### **Syntax**

**JF** label **;** 

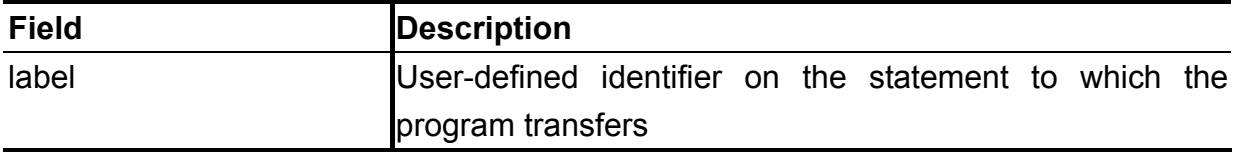

```
BLOCK TEST; 
{ 
                . . . . . . . . 
     \frac{1}{\text{FL}} 100
      { 
                  . . . . . . . . 
           SG(HIBYTE=0HAA) JF ENDVERIFY; 
            . . . . . . . . 
      ENDVERIFY: 
           . . . . . . . . 
      }; 
      . . . . . . . . 
};
```
# **JP**

#### **Type**

Keyword

#### **Description**

The JP keyword transfers the program execution sequence to the specified label when the related test statement passes within a BLOCK/BLOCKSUB. The scope of the label must be in the same level as the one of JP, that is, jumping into, out of, or between BLOCK/BLOCKSUB sections are not permitted. Neither does jump into, out of, or between loop statements.

#### **Syntax**

**JP** label **;** 

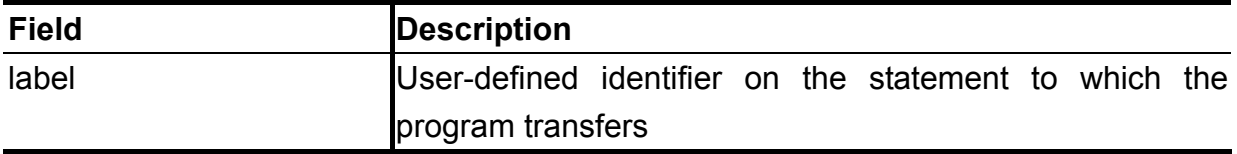

```
BLOCK TEST; 
{ 
     . . . . . . . . 
     SG(DBUS=0H6D) JP ENDTEST; 
     . . . . . . . . 
ENDTEST: 
     . . . . . . . . 
};
```
# **KDOFF / KDON**

#### **Type**

Standard routine

#### **Description**

Use KDOFF and KDON routines to close and open the specified digital relays of pins. All digital relays of pins designated by INPUT, OUTPUT, and BIDIR are initialized to close automatically prior to the beginning of the main test, and reset to open at the end of the test.

#### **Syntax**

**KDOFF** / **KDON (** <valid parameters> **) ;** 

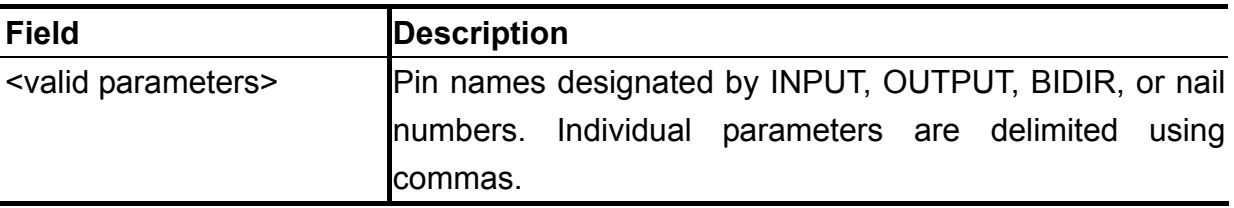

```
MAIN 
   KDON(F1ALE, F2ALE, \ldots, XE);
     . . . . . . . . 
   KDOFF(F1ALE, F2ALE, \ldots, XE);
END.
```
# **LOADTABLE**

**Type**

Standard routine

#### **Description**

The LOADTABLE routine loads data from a binary file or a table file used in on-board flash programming to an allocated memory in which logic states (test patterns) of the specified drive/sense pins reside. This permits On-The-Fly programming for various items like a board serial number or changing the contents of a programmable device without creating a new test program.

#### **Syntax**

**LOADTABLE (** table-name **,** data-file **) ;** 

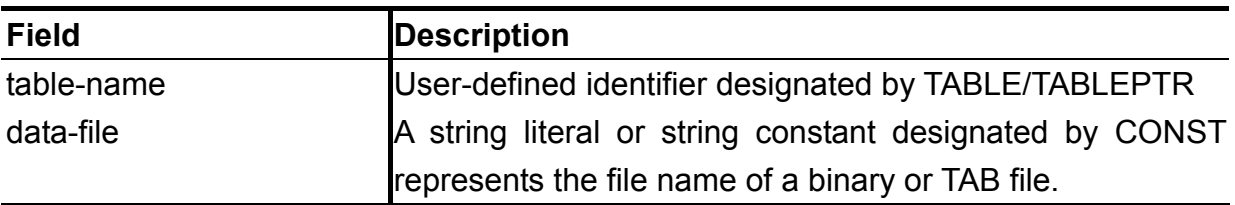

#### **Example**

```
CONST 
    DATAFILENAME='data.bin'; 
     . . . . . . . . 
TABLE DATATAB : 0H4; 
{ 
    SH(D8,D7,D6,D5,D4,D3,D2,D1,D0); 
}; 
. . . . . . . . 
MAIN 
     . . . . . . . . 
   LOADTABLE(DATATAB, DATAFILENAME);
    USETABLE(DATATAB); 
     . . . . . . . . 
END.
```
After loading data from the binary file DATAFILENAME to the table DATATAB, actual data calculated while calling USETABLE in the table is shown below.
Data in the binary file:

#### 00000000h: 43 6F 70 79 . . . . . . . .

. . . . . . . .

Data representing the test patterns and steps in the table:

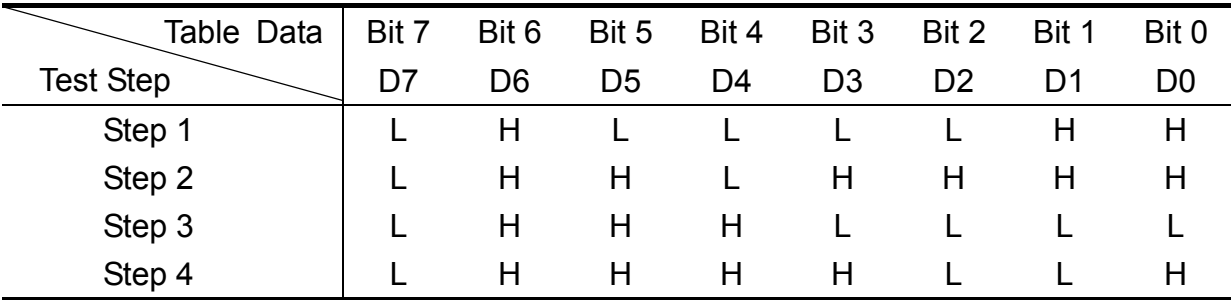

Notes:

- 1. L stands for expected state is sensed low, H stands for expected state is sensed high.
- 2. Each table reference executes one step, for example, first occurrence of the table reference runs the step 1, that is, comparing the data read from UUT with the expected pattern "01000011".
- 3. The plus symbol appended to the table reference, for example, DATATAB+, increases the table pointer to the next step after current execution. The table pointer stops at the last step for further increments.
- 4. The minus symbol appended to the table reference, for example, DATATAB-, decreases the table pointer to the prior step after current execution. The table pointer stops at the first step for further decrements.
- 5. The table reference statement cannot be placed in the same statement as any nail state specifications, control-flow commands, and any other table references. Only FLAGFAIL routine can be used in the same statement with the table reference.
- 6. The appropriate USETABLE or RESULTTABLE must be called somewhere in the main program before referencing the table.

# **LOOP**

**Type**

Keyword

## **Description**

The LOOP keyword provides the unconditional loop function in a BLOCK/BLOCKSUB. The sequence of statements to be repeated is delimited using the left and right braces. A loop count indicates the maximum number of times a loop is executed. The pass or fail state of the loop is determined at the end of the loop. A failure occurs if any statement in the sequence fails.

### **Syntax**

**LOOP** count

**{** 

<sequence of statements>

**} ;** 

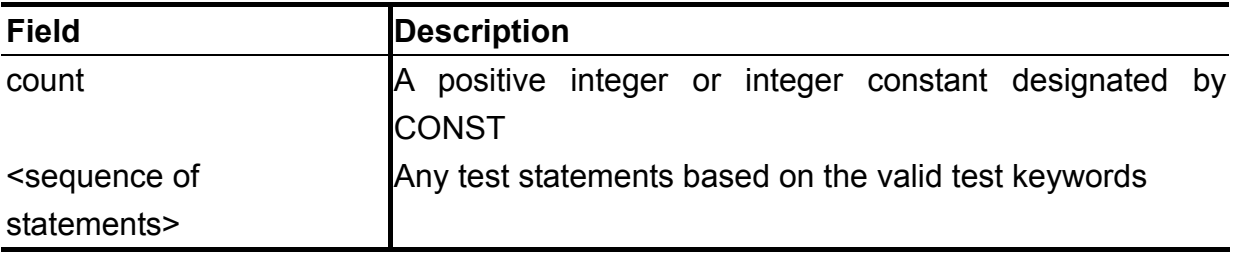

### **Example**

```
BLOCK TEST; 
{ 
 . . . . . . . . 
    LOOP 100 
     { 
           . . . . . . . . 
        DH(CLK); SL(SO) FLAGFAIL(101); 
         /* 
           the fail flag 101 is set as SO is sensed high 
            however, the loop continues iterating until the 
            loop count expires 
         */ 
        DL(CLK); 
         . . . . . . . . 
     }; 
        . . . . . . . . 
};
```
*Better Testing Better Quality ©Test Research, Inc.*

# **RESULTTABLE**

#### **Type**

Standard routine

### **Description**

The RESULTTABLE routine loads a table pointer designated by TABLE/TABLEPTR to the first test step of a TABLE. This also permits loading a table pointer to the specified test step offset from the first one. Use the RESULTTABLE statement accompanied with table reference statements to write result patterns read from UUT into a TABLE. The RESULTTABLE can only be created with sense pins.

### **Syntax**

**RESULTTABLE (** table-name [ **,** step-offset] **) ;** 

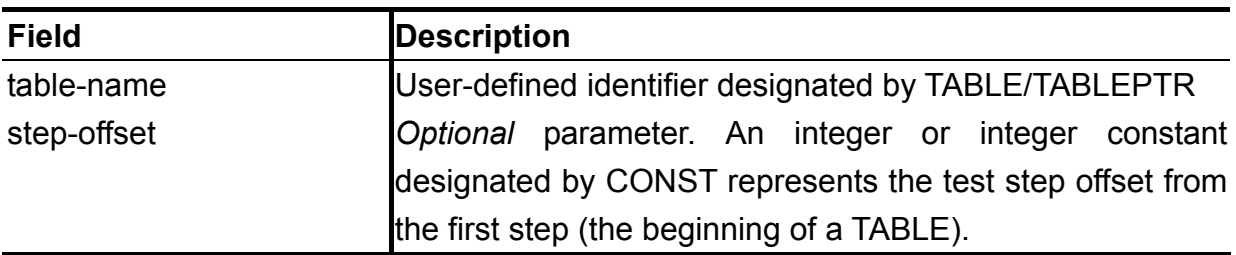

```
TABLE DATATAB : 0H40000; 
{ 
     SH(D8,D7,D6,D5,D4,D3,D2,D1,D0); 
}; 
       . . . . . . . . 
MAIN 
     . . . . . . . . 
   RESULTTABLE(DATATAB);
     . . . . . . . . 
     SAVETABLE(DATATAB,'outdata.bin'); 
     . . . . . . . . 
END.
```
# **SAVETABLE**

### **Type**

Standard routine

### **Description**

The SAVETABLE routine writes RESULTTABLE data to a binary file for further manipulation. Only sense data resides in a RESULTTABLE.

### **Syntax**

**SAVETABLE (** table-name **,** data-file **) ;** 

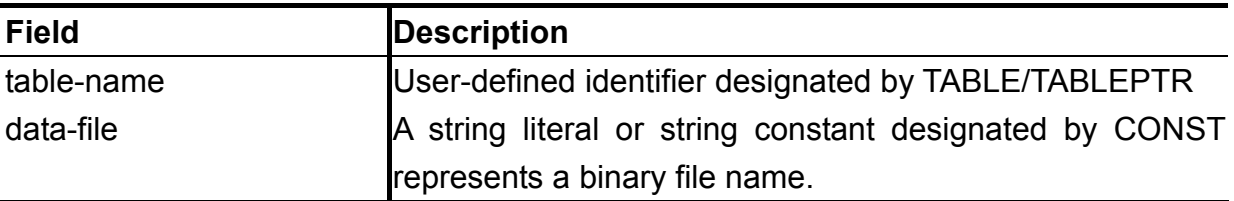

```
CONST 
    OUTFILENAME='outdata.bin'; 
     . . . . . . . . 
TABLE DATATAB : 0H40000; 
{ 
    SH(D8,D7,D6,D5,D4,D3,D2,D1,D0); 
}; 
  . . . . . . . . 
MAIN 
       . . . . . . . . 
   RESULTTABLE(DATATAB);
     . . . . . . . . 
   SAVETABLE(DATATAB, OUTFILENAME);
     . . . . . . . . 
END.
```
# **SG / SH / SL / SX**

### **Type**

Standard routine

## **Description**

Use these routines to form digital Sense test statements, in turn, being translated to digital test steps, which are separated by semicolons. Individual semicolons in a statement list represent test steps kept from the previous one. The nail states are not incremental and go to Don't-Care (X) state.

### **Syntax**

**SH** / **SL** / **SX (** <valid parameters> **)** … **; SG (** group-name **=** value **,** … **)** … **;** 

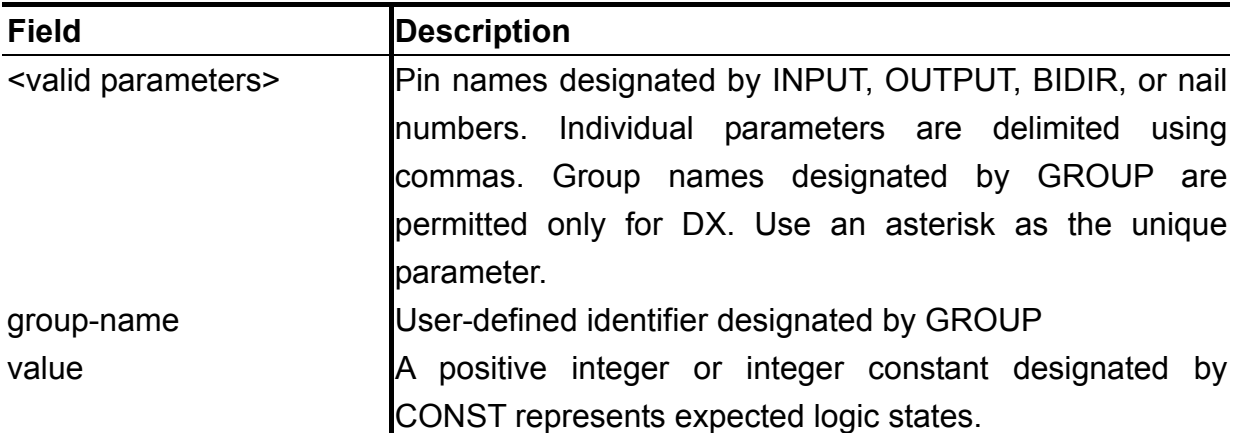

```
INPUT 
     CLK=1024; 
     . . . . . . . . 
BIDIR 
     D3=1111; 
     D2=1112; 
     D1=1113; 
     D0=1114; 
     . . . . . . . . 
GROUP 
     DBUS=(D3,D2,D1,D0); 
     . . . . . . . . 
BLOCK TEST; 
{ 
     DL(CLK,D3,D2,D1) DH(D0);
```

```
DH(CLK);
    DL(CLK) DX(D3,D2,D1,D0); 
   DH(CLK) SG(DBUS=0H5);
    DL(CLK); 
    DH(CLK) SL(D3,D1) SH(D2,D0); 
   DX(CLK);
};
```
The nail states through the block execution are shown as follows:

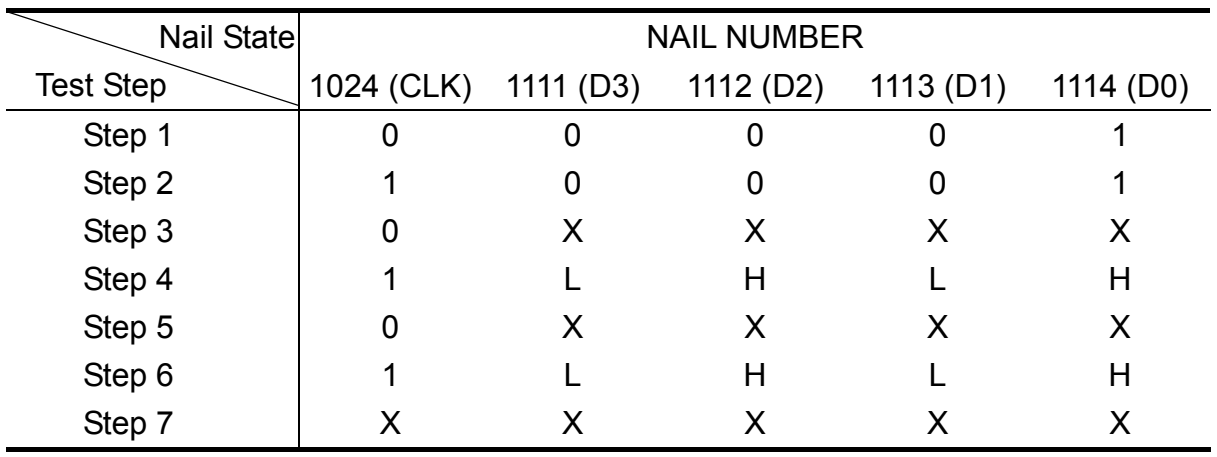

# **TABLE**

**Type** Keyword

**Description**

Use the TABLE keyword to allocate a binary data segment representing digital test steps of each in turn being mapped to a set of pins with drive/sense state specified. The TABLE can be only referenced by the TABLE name (implied a pointer to the TABLE) or the pointers designated by TABLEPTR within a BLOCK. A plus appended to a table pointer advances a pointer to the next test step after the current test step completion. A minus appended to a table pointer decreases a pointer to the previous test step after the current test step completion. The first pin listed is used as the most significant bit (MSB), and the last as the least significant bit (LSB), in mapping to data loaded from or saved to a binary file.

```
Syntax 
TABLE name : size ; 
{
       DH / SH ( <pin map list> ) ;
```
#### **} ;**

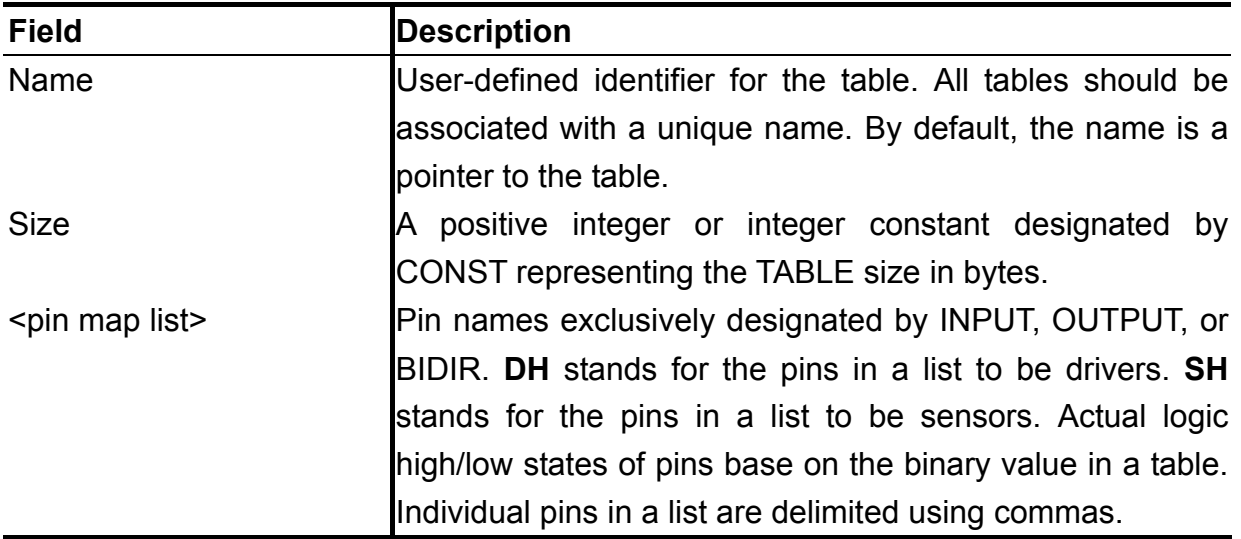

#### **Example 1**

```
TABLE DATATAB : 0H80000; 
{ 
    DH(D15,D14,D13,D12,D11,D10,D9,D8,D7,D6,D5,D4,D3,D2,D1,D0); 
};
```
The size of a TABLE is calculated in the unit of byte. For example, the size of a TABLE allocated to accommodate programming data for a 512KB flash is 524288 bytes (80000 in hexadecimal), and is independent of the number of pins assigned to a TABLE.

#### **Example 2**

```
TABLE ADDRTAB : 0HB00000;
{ 
   DH(A22,A21,A20,A19,A18,A17,A16,A15,A14,A13,A12,A11,A10,A9,A8,A7,A6,A5,A4,A3,A2,A1);
};
```
The size of a TABLE allocated to accommodate programming addresses for an 8M bytes flash with 22-bit address bus and 16-bit data bus is calculated as follows.

For any flash address, it occupies 22-bit memory segment in the TABLE. And it takes 4194304 address iterations  $(2^{22})$  completing programming all data locations on the flash. Thus, the memory size allocated to a TABLE is 92274688 bits, that is 11534336 bytes (B00000 in hexadecimal), near 11M bytes.

To access, load, and save such a huge TABLE would degrade the system performance, and is strongly not recommended. For TABLE size reduction, a TABLE can be split into smaller pieces without adding any overheads to the test. For example, the TABLE ADDRTAB can be divided as follows to reduce significantly the TABLE size from 11M bytes to about 1K bytes.

```
TABLE ADDRTAB : 0H100; 
{ 
   DH(A8,A7,A6,A5,A4,A3,A2,A1); 
}; 
TABLE ADDRTAB : 0H100; 
{ 
   DH(A16,A15,A14,A13,A12,A11,A10,A9); 
}; 
TABLE ADDRTAB : 0H100; 
{ 
   DH(A22,A21,A20,A19,A18,A17); 
};
```
# **TABLEPTR**

#### **Type**

Keyword

#### **Description**

Use the TABLEPTR keyword to declare a table pointer to a table designated by TABLE. A table referenced by more than one table pointer is permitted.

#### **Syntax**

**TABLEPTR** name **=** table-name **;** 

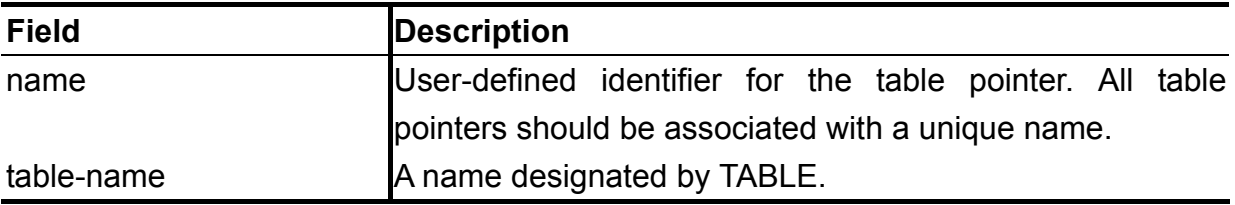

#### **Example**

```
TABLE DATATAB : 0H80000; 
{ 
     DH(D15,D14,D13,D12,D11,D10,D9,D8,D7,D6,D5,D4,D3,D2,D1,D0); 
}; 
                                                     Flash 
TABLEPTR BANK1 = DATATAB; 
TABLEPTR BANK2 = DATATAB; 
                                                       Bank1 
                                                                    Bank2
                                                       (256kb) 
                                                                   (256kb)
BLOCK TEST; 
{ 
 . . . . . . . . 
     FL 0H20000 
                                   Table Pointers\{\boldsymbol{\mathcal{L}} BANK1+; 
                                          DATATAB
         . . . . . . . . 
                                                           TABLE DATATAB 
         BANK2+; 
 . . . . . . . . 
     }; 
                                                                Data for 
                                           BANK2
 . . . . . . . . 
                                                                Bank2 
}; 
. . . . . . . . 
                                              BANK1
                                                                Data for 
MAIN 
          . . . . . . . . 
                                                                Bank1 
     LOADTABLE(DATATAB,'data.bin'); 
    USETABLE(BANK2);
     USETABLE(BANK1,0H20000); 
     TEST; 
       . . . . . . . . 
END.
```
*Better Testing Better Quality ©Test Research, Inc.*

# **USETABLE**

### **Type**

Standard routine

### **Description**

The USETABLE routine loads a table pointer designated by TABLE/TABLEPTR to the first test step of a TABLE. This also permits to load a table pointer to the specified test step offset from the first one. Use the USETABLE statement accompanied with table reference statements to execute test steps in a TABLE.

### **Syntax**

```
USETABLE ( table-name [ , step-offset] ) ;
```
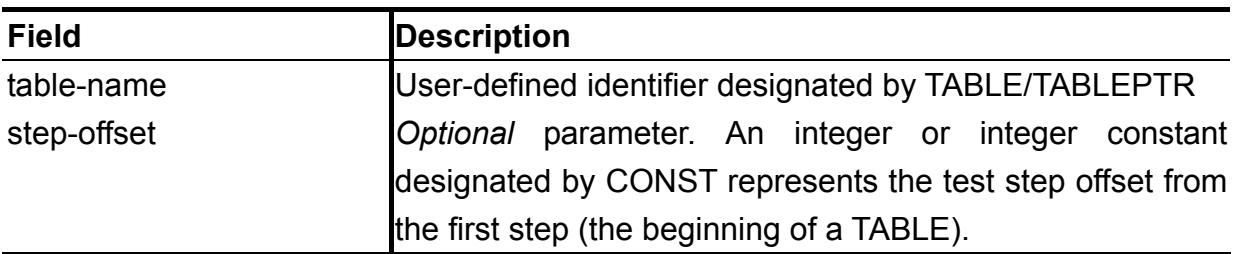

### **Example**

See the example in the TABLEPTR statement.

# **Non-Test (Utility) Keywords**

The keyword listed below defines a user-customized utility subroutine. The implementation for a subroutine is delimited using left and right braces.

#### **SUBROUTINE**

The following control-flow command keywords are exclusively used within a SUBROUTINE or the main program to specify the order in which computations are performed.

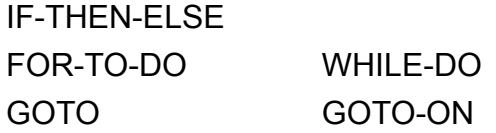

The following two keywords specify the unique execution entry point of a test program and the test plan is bounded. A dot must be appended to END to denote the end of a program.

MAIN-END **.**

# **Utility Statements**

# **CLOSE**

### **Type**

Standard routine

## **Description**

The CLOSE statement closes a stream explicitly established by an OPEN statement. A stream closed cannot be accessed at all in all subsequent I/O statements. Any opened files must be closed before the end of the program.

### **Syntax**

**CLOSE (** file-descriptor **) ;**

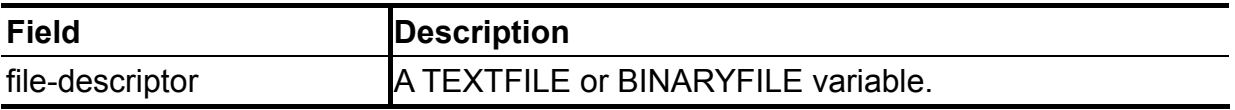

#### **Example**

See the example in the **OPEN** statement.

# **FOR-TO-DO**

**Type** 

Keyword

### **Description**

The FOR-TO-DO statement iterates a single or compound statement within specified bounds. Refer to **Syntax** below, the FOR loop first evaluates initial-value and assigns it to loop-index. Then it compares loop-index against final-value, and terminates the iteration if loop-index has been over final-value. Thus, loop-body may be executed zero times in the condition of initial-value is initially greater than final-value. The loop-index is increased by one. The nested FOR loop statements are permitted.

### **Syntax**

**FOR** loop-index **=** initial-value **TO** final-value **DO** loop-body **;**

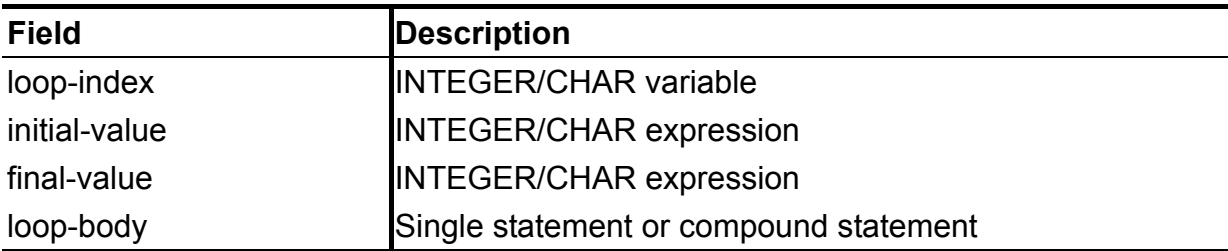

```
FOR I=CURRENTLINE+1 TO MAXLINES DO 
   WRITELN(LOGFILE);
FOR I=1 TO EPPIDSIZE DO 
{ 
   WRITE(LOGFILE, STRBUF[2*I-1]);
   WRITE(LOGFILE, STRBUF[2*I]);
   WRITE(LOGFILE,'');
};
```
# **GOTO**

**Type** 

Keyword

## **Description**

The GOTO statement unconditionally transfers the execution flow of a program to a specified label. A labeled statement must be in the same scope as GOTO statement. That is, GOTO that branches into, out of or between subroutines is not permitted. Also, GOTO that branches into, out of or between compound statements is not permitted. The label must be unique for the entire program.

### **Syntax**

**GOTO** label **;**

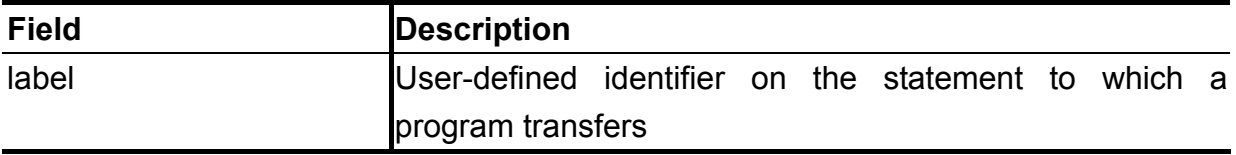

```
. . . . . . . . 
GOTO ENDOFTEST; 
. . . . . . . . 
ENDOFTEST: 
. . . . . . . .
```
# **GOTO-ON**

**Type** 

Keyword

### **Description**

The GOTO-ON statement transfers the execution flow of a program to a specified label depending on the pass/fail condition of a flag. Refer to **Syntax** below, the condition-value is a Boolean value (true or false) and can be evaluated using standard routines, FAIL or PASS.

#### **Syntax**

**GOTO** label **ON** condition-value **;**

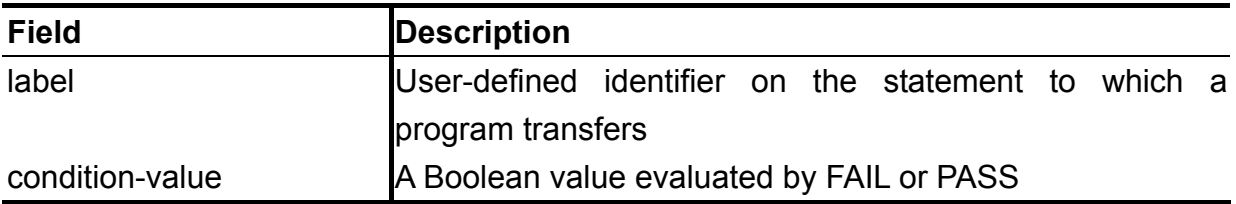

```
XXXCHECKID; 
GOTO YYY ON FAIL(XXXIDFAIL); 
. . . . . . . . 
GOTO ENDOFTEST; 
YYY: 
YYYCHECKID; 
GOTO ENDOFTEST ON FAIL(YYYIDFAIL); 
. . . . . . . . 
ENDOFTEST: 
. . . . . . . .
```
# **IF-THEN-ELSE**

**Type** 

Keyword

### **Description**

The IF-THEN-ELSE statement, where the ELSE part is optional, is a conditional statement and used to express decisions. Refer to **Syntax** below, the condition-value is evaluated; if it is true (that is, if condition-value has a non-zero value), then-body is executed. If it is false (condition-value is zero) and if there is an ELSE part, else-body is executed instead. It is permitted to concatenate IF-THEN-ELSE statements in series to form a multi-way decision. The condition-values are evaluated in order; if any condition-value is met, the then-body associated with it is executed and this terminates the whole chain. If none of condition-values is satisfied, the else-body is executed if it exists.

#### **Syntax**

**IF** condition-value **THEN** then-body [ **ELSE** else-body ] **; IF** condition-value **THEN** then-body **ELSE IF** condition-value **THEN** then-body **ELSE IF** condition-value **THEN** then-body [ **ELSE** else-body ] **;**

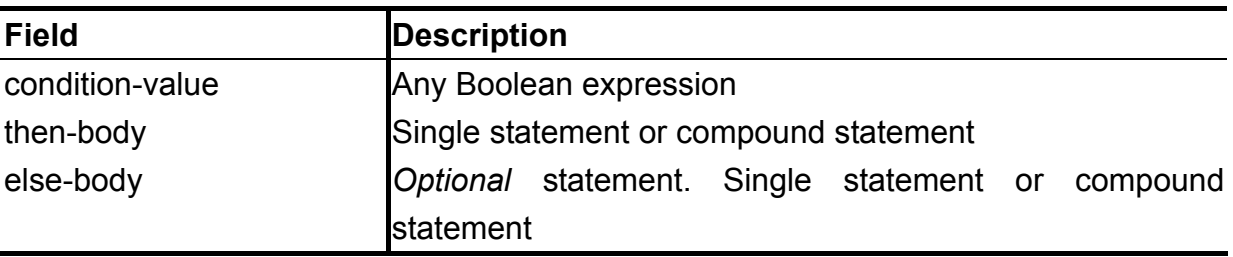

```
// integer value to hexadecimal character conversion 
IF VAL>=0 && VAL<=9 THEN 
    CH=VAL+'0' 
ELSE IF VAL=10 THEN 
   CH = 'A'ELSE IF VAL=11 THEN 
   CH = 'B'ELSE IF VAL=12 THEN 
   CH='C'
ELSE IF VAL=13 THEN 
   CH=^{\prime} D^{\prime}ELSE IF VAL=14 THEN 
   CH = 'E'ELSE 
   CH='F' ;
IF FAIL(100) THEN 
{ 
    FAILCLR(100); 
   WRITELN('Manufacturer ID Failed');
};
```
# **MDLY**

## **Type**

Standard routine

### **Description**

The MDLY statement suspends the program execution for the specified time interval in milliseconds. Once the delay interval is expired, the program execution resumes automatically.

## **Syntax**

**MDLY (** time-interval **) ;** 

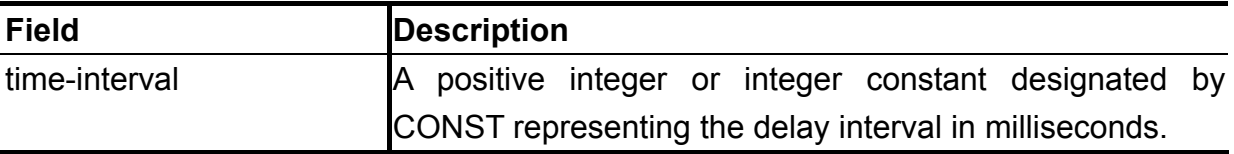

```
MAIN 
     . . . . . . . . 
    MDLY(1000); // delay 1 sec 
     . . . . . . . . 
END.
```
# **MV**

## **Type**

Standard routine

## **Description**

The MV statement applies the analog voltmeter to measure the DC voltage on any two points, pin1 and pin2, referring to **Syntax** below. The range of the voltage can be measured for the voltmeter is  $0V \sim 100V$  or  $-50V \sim 50V$ . The voltmeter is auto-ranging according to the expected-voltage value specified.

### **Syntax**

**MV (** expected-voltage **,** pin1 **,** relay1 **,** pin2 **,** relay2 **) ;**

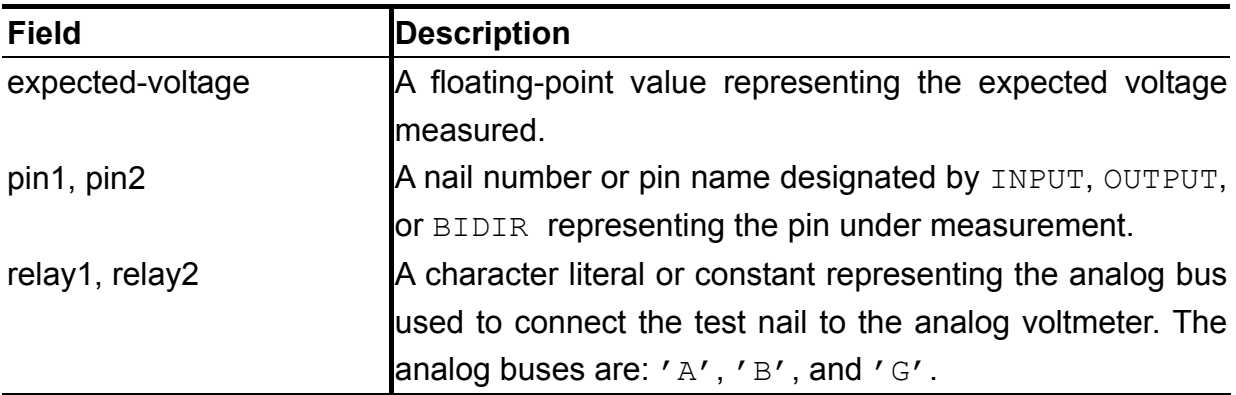

```
BLOCK OUT3V; 
{ 
    DH(VID3,VID2) DL(VID1,VID0); // 1100:3V 
}; 
MAIN 
    OUT3V; 
    MDLY(100); 
    VOLT=MV(3.3,O3V,'A',1,'G'); 
    IF VOLT>3.6 || VOLT<3.0 THEN 
        WRITELN('3V OUTPUT FAILED'); 
END.
```
# **OPEN**

## **Type**

Standard routine

### **Description**

The OPEN statement establishes a stream over which data can be read from or written to a specified file using READ/READLN or WRITE/WRITELN statements. Refer to **Syntax** below, file-descriptor is a file variable and used to access the file specified by a file-name in all subsequent I/O statements. The file-mode defines I/O operation for a file as read, write, or append. The maximum 10 files are permitted to open simultaneously in TR-8000 series system.

### **Syntax**

**OPEN (** file-descriptor **,** file-name **,** file-mode **) ;** 

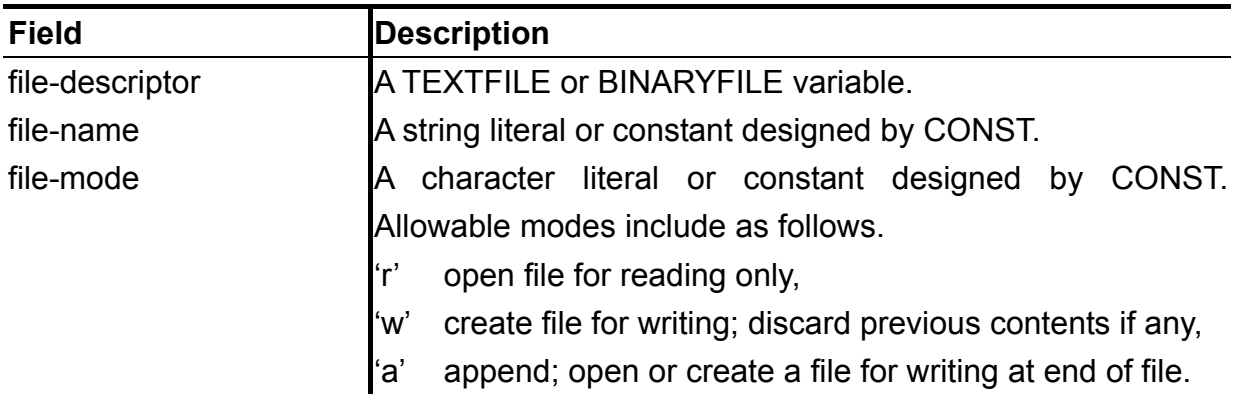

```
CONST 
     FILENAME='c:\test.log'; 
     . . . . . . . . 
VAR 
     STREAM:TEXTFILE; 
     . . . . . . . . 
MAIN 
     OPEN(STREAM,FILENAME,'a'); 
          . . . . . . . . 
     CLOSE(STREAM); 
END.
```
# **STRCAT**

### **Type**

Standard routine

### **Description**

This function concatenates a copy of a source string to the end of a target string, and returns the string length after concatenation.

### **Syntax**

[string-length **=**] **STRCAT (** target-string **,** source-string **) ;** 

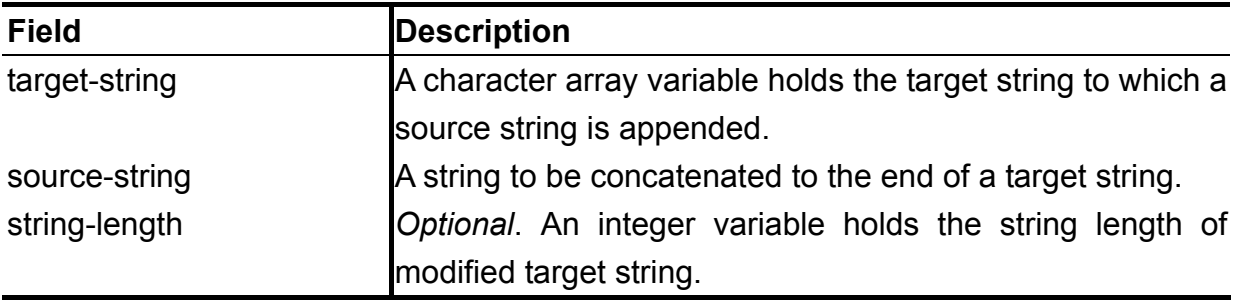

### **Example**

VAR

```
 STRING:CHAR[100];
```

```
. . . . . . 
STRING[0]=0;STRCAT(STRING,'THIS IS'); 
STRCAT(STRING,'A STRING');
```
The content of the variable STRING at this point is THIS IS A STRING.

# **STRCHR**

### **Type**

Standard routine

#### **Description**

This function locates the first occurrence of the specified character in a string, and returns the index of the located character, or 0 if the character does not occur in a string.

#### **Syntax**

[index **=**] **STRCHR (** string-to-search **,** character-to-find **) ;** 

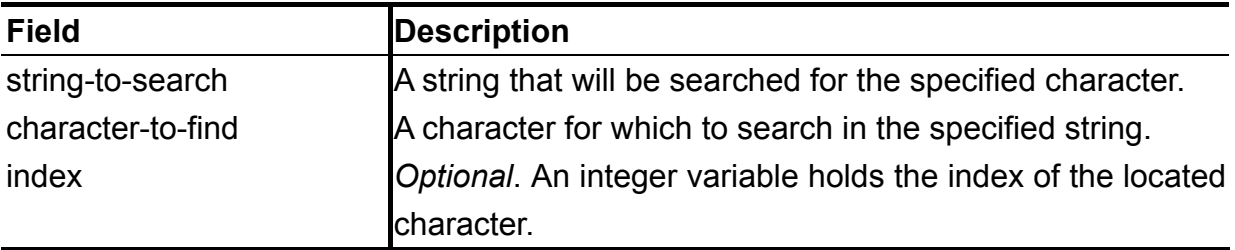

#### **Example**

VAR

INDEX:INTEGER;

. . . . . .

INDEX=STRCHR('THIS IS A STRING','S'); The value of the variable **INDEX** is 4.

INDEX=STRCHR('THIS IS A STRING','Y'); The value of the variable **INDEX** is 0.

# **STRLEN**

#### **Type**

Standard routine

### **Description**

This function computes the length of the specified string. The number of characters, that precede the terminating ASCII NUL byte 0, is returned. The size of a character array is returned if a string stored in an array contains no terminating ASCII NUL byte.

#### **Syntax**

[length **=**] **STRLEN (** string **) ;** 

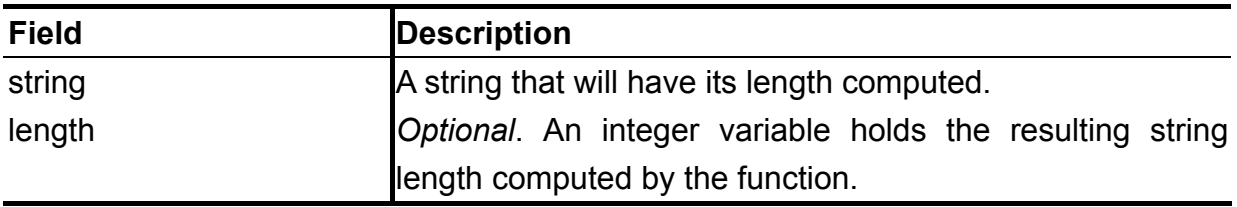

#### **Example**

VAR

```
 STRING:CHAR[10]; 
 LENGTH:INTEGER;
```
. . . . . .

STRING='TR-5001 ATE'; LENGTH=STRLEN(STRING);

The value of the variable LENGTH is 10.

STRING $[1]=0$ ;

LENGTH=STRLEN(STRING);

The value of the variable LENGTH is 0.

# **STRNCPY**

#### **Type**

Standard routine

### **Description**

This function copies not more than a specified amount of characters from partial source string to a target string, and returns the number of characters actually copied to a target string.

### **Syntax**

[number-copied **=**] **STRNCPY (** source-string **,** copy-from **,** copy-number **,**  target-string **) ;** 

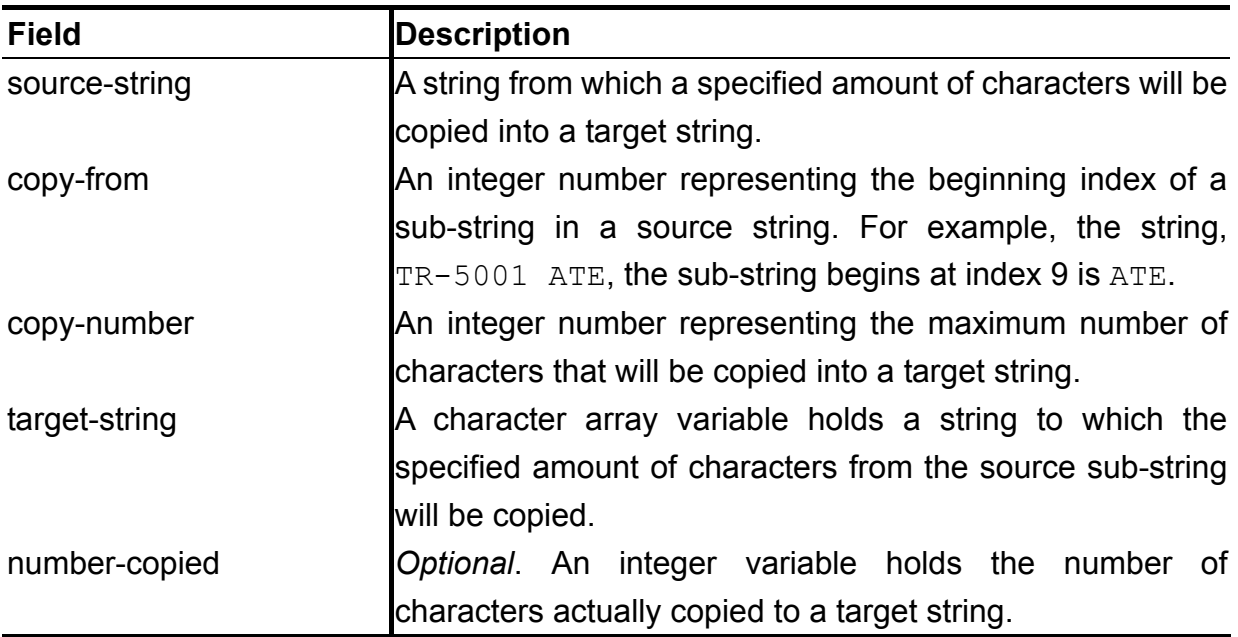

### **Example**

VAR

TARGET:CHAR[100];

. . . . . . STRNCPY('TR-5001 ATE',1,7,TARGET); The string TARGET is TR-5001.

# **STRRCHR**

#### **Type**

Standard routine

### **Description**

This function locates the last occurrence of the specified character in a string, and returns the index of the located character, or 0 if the character does not occur in a string.

### **Syntax**

[index **=**] **STRRCHR (** string-to-search **,** character-to-find **) ;** 

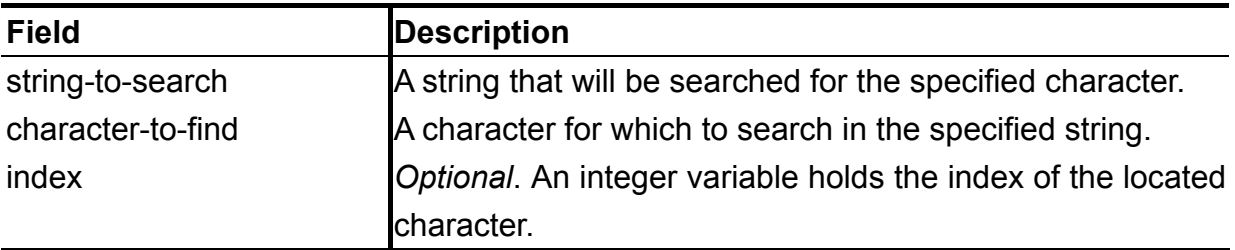

#### **Example**

VAR

INDEX:INTEGER;

. . . . . .

INDEX=STRRCHR('THIS IS A STRING','S');

The value of the variable **INDEX** is 11.

# **STRSCAN**

#### **Type**

Standard routine

#### **Description**

This function converts input from the specified source string into a series of values under the control of a formatting string. The format string contains format specifications that indicate how to convert the input. The function returns the number of input items successfully converted.

#### **Syntax**

[number-of-items **=**] **STRSCAN (** source-string **,** format **,** <target-list> **) ;** 

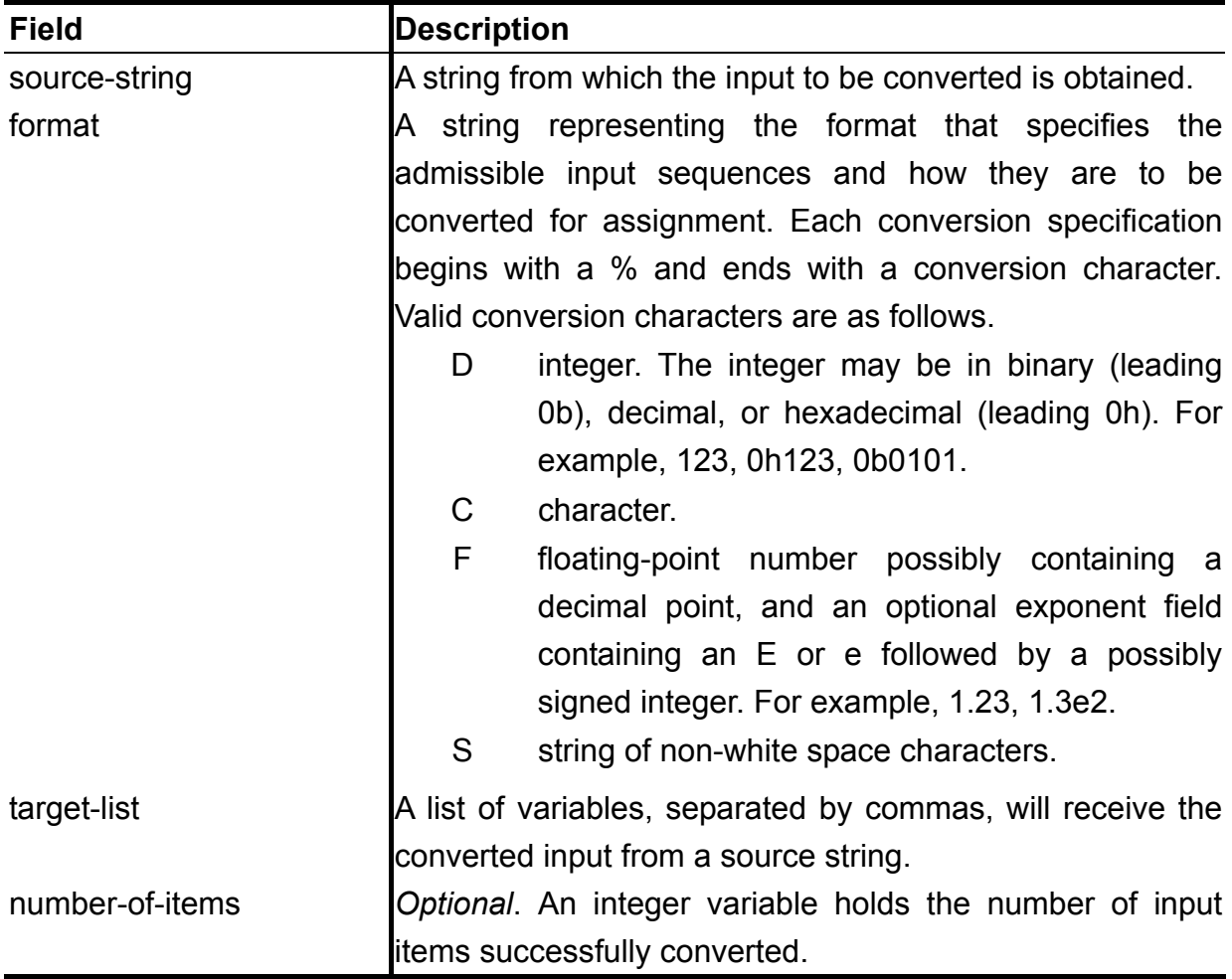

#### **Example**

VAR

IVAL:INTEGER;

 FVAL:FLOAT; STRING:CHAR[100];

. . . . . .

STRSCAN('1234 1.3e2 TR-5001 ATE','%D%F%S',IVAL,FVAL,STRING);

The value of the variable IVAL is 1234. The value of the variable **FVAL** is 130.0.

The value of the variable STRING is TR-5001.

# **STRSTR**

#### **Type**

Standard routine

### **Description**

This function locates the first occurrence of a sequence of characters (sub-string) in a string, and returns the first character index of the located sub-string in a string, or 0 if the sub-string does not occur in a string.

#### **Syntax**

[index **=**] **STRSTR (** string-to-search **,** sub-string-to-find **) ;** 

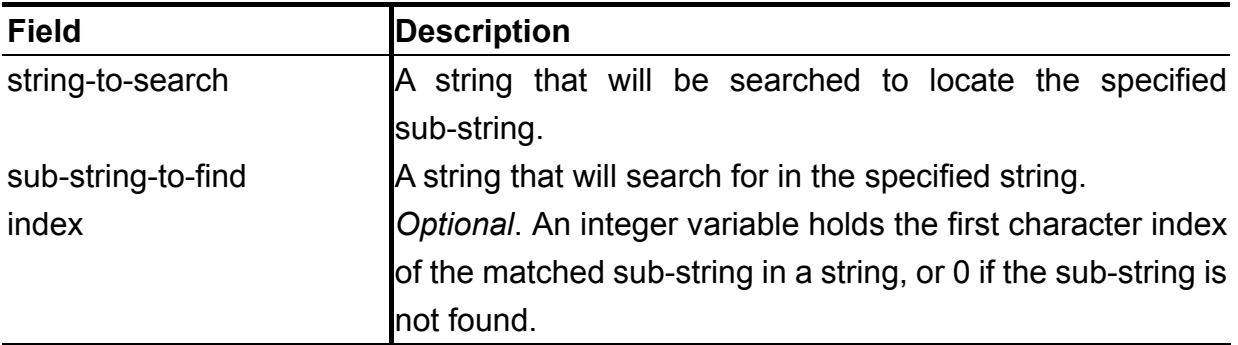

### **Example**

VAR

INDEX:INTEGER;

. . . . . .

INDEX=STRSTR('TR-5001 IS ATE','8001');

The value of the variable INDEX is 4.

# **SUBROUTINE**

**Type** 

Keyword

### **Description**

The SUBROUTINE statement defines a user-customized utility routine, which is composed of a sequence of utility statements delimited by left and right braces. Variable declarations and constant definitions are permitted and exclusively accessed within a SUBROUTINE. Subroutines are called only in the main program.

### **Syntax**

```
SUBROUTINE name [ ( <valid arguments> ) ] ;
[ CONST <constant definitions> ] 
[ VAR <variable declarations> ] 
{
       <valid utility statements>
```
**} ;**

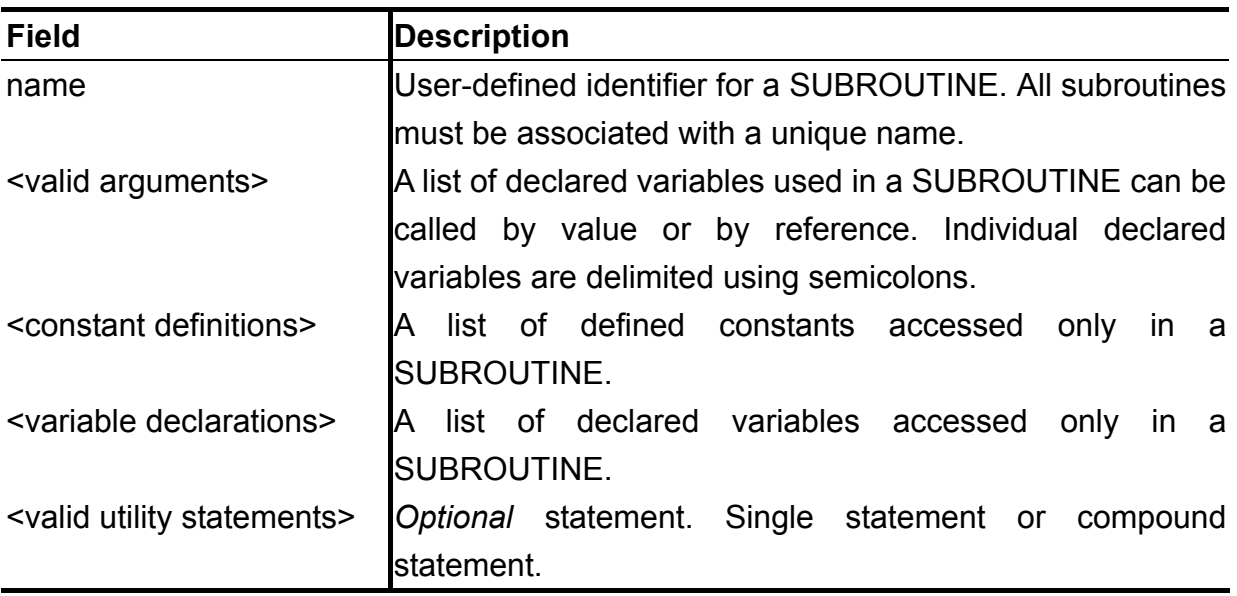

```
Example 
SUBROUTINE TOHEX(VAL:INTEGER; VAR CH:CHAR); 
{ 
     IF VAL>=0 && VAL<=9 THEN 
        CH=VAL+'0' 
    ELSE IF VAL=10 THEN 
       CH=' A' ELSE IF VAL=11 THEN 
       CH = 'B' ELSE IF VAL=12 THEN 
       CH=^{\prime} C^{\prime} ELSE IF VAL=13 THEN 
       CH='D' ELSE IF VAL=14 THEN 
       CH = 'E' ELSE 
       CH='F' ;
}; 
SUBROUTINE LOGRESULT; 
VAR 
    BYTEBUF:BYTE[20]; 
     STRBUF:CSTRING[40]; 
     I,J,HINIBBLE,LONIBBLE:INTEGER; 
    LOGFILE:TEXTFILE; 
{ 
   SAVETABLE(DATATAB, BYTEBUF);
   J=1; FOR I=1 TO 20 DO 
     { 
        HINIBBLE=BYTEBUF[I]>>4; 
        LONIBBLE=BYTEBUF[I]&0HF; 
        TOHEX(HINIBBLE,STRBUF[J]); 
       J = J + 1;TOHEX(LONIBBLE, STRBUF[J]);
        J = J + 1; }; 
    OPEN(LOGFILE,'result.log','a'); 
     FOR I=1 TO 20 DO 
       WRITE(LOGFILE, STRBUF[2 \times I-1], STRBUF[2 \times I], '');
   WRITELN(LOGFILE);
    CLOSE(LOGFILE); 
};
```
# **UDLY**

### **Type**

Standard routine

### **Description**

The UDLY statement suspends the program execution for the specified time interval in microsecond. Once the delay interval is expired, the program execution resumes automatically. The maximum delay time in microsecond is 65536.

### **Syntax**

**UDLY (** time-interval **) ;** 

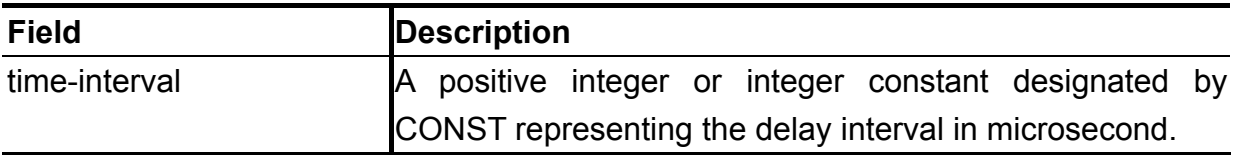

#### **Example**

MAIN

```
 . . . . . . . . 
 KDON(PIN1,PIN3,PIN5,PIN7); 
 UDLY(500); // delay 500us 
 . . . . . . . .
```
END.

# **WHILE-DO**

**Type** 

Keyword

#### **Description**

The WHILE-DO statement iterates a single or compound statement as long as the condition-value is true, referring to **Syntax** below. The condition-value is evaluated each time at the start of this iteration, and if satisfied, the loop-body is executed, otherwise, terminates the WHILE statement. Like FOR loop statement, the loop-body may be executed zero times if the condition-value is initially evaluated as a false condition. The nested WHILE statements are permitted.

#### **Syntax**

**WHILE** condition-value **DO** loop-body **;** 

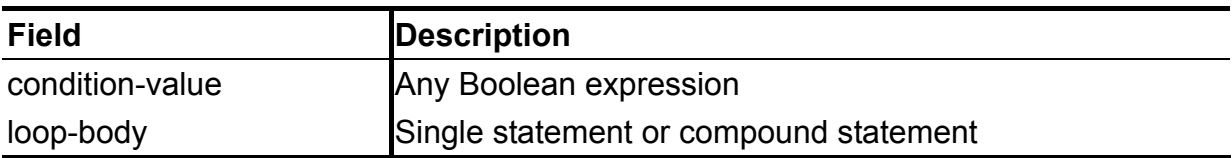

```
I=1;WHILE I<20 DO 
{ 
                     . . . . . . . . 
     I=I+1;};
```
# **WRITE / WRITELN**

#### **Type**

Standard routine

#### **Description**

The WRITE/WRITELN statement writes a string (stream of ASCII characters) to the standard output (monitor) or a device specified by a device-descriptor, referring to **Syntax** below. Allowable device includes a line printer designated by LPT or a text file opened by using OPEN statement. The parameter-list is a list of string literals, scalar variables, and string variables, which are delimited by commas. The WRITELN statement automatically appends a new line escape character at end of a string, causing the next WRITE/WRITELN statement to write the data stream in a line next to the current line.

#### **Syntax**

**WRITE / WRITELN ( [ device-descriptor , ] <parameter-list> ) ;** 

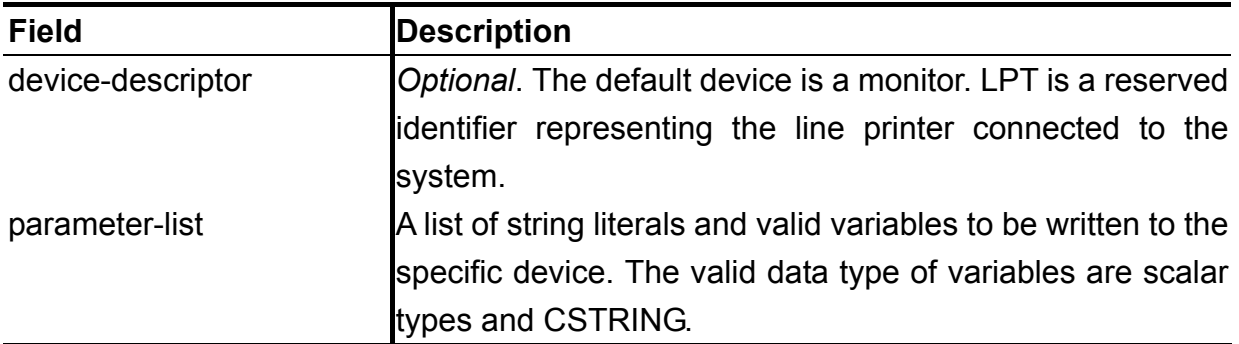

#### **Example**

```
CONST 
    FILENAME='test.out'; 
SUBROUTINE TOASCII(INTVAL:INTEGER;VAR ASCIIVAL:INTEGER); 
{ 
    ASCIIVAL=INTVAL+'0'; 
}; 
SUBROUTINE TEST; 
VAR 
    ASCIIVAL:INTEGER; 
    STREAM:TEXTFILE; 
    I,J:INTEGER; 
{ 
   OPEN(STREAM, FILENAME, 'w');
 WRITELN(STREAM,'Integer ASCII'); 
WRITELN(STREAM,'------------------');
    FOR I=0 TO 9 DO 
     { 
        TOASCII(I,ASCIIVAL); 
       WRITE(STREAM, I);
        FOR J=1 TO 12 DO 
           WRITE(STREAM,'');
       WRITELN(STREAM, ASCIIVAL);
     } 
    CLOSE(STREAM); 
}; 
MAIN 
    TEST; 
END.
```
The contents of the file "test.out" are as follows at the execution completion of the program.

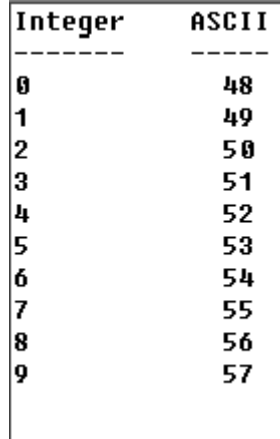

## **Functional Instrumentation Statements**

To provide the flexibility required for external functional instrumentation applications, the test language recognizes two standard instrumentation bus protocols, GPIB and RS-232. GPIB is also known as IEEE-488 Digital Interface for Programmable Instrumentation. RS-232 is COM system in the PC.

# **GPIB Statements**

## **IBFIND**

### **Type**

Standard routine

### **Description**

This function obtains a handle associated with the name of a GPIB interface board (communication between the host PC and a GPIB instrument). A handle is associated with a board in the application program.

#### **Syntax**

[status **=**] **IBFIND ( NAME =** name **, HANDLE =** handle **) ;**

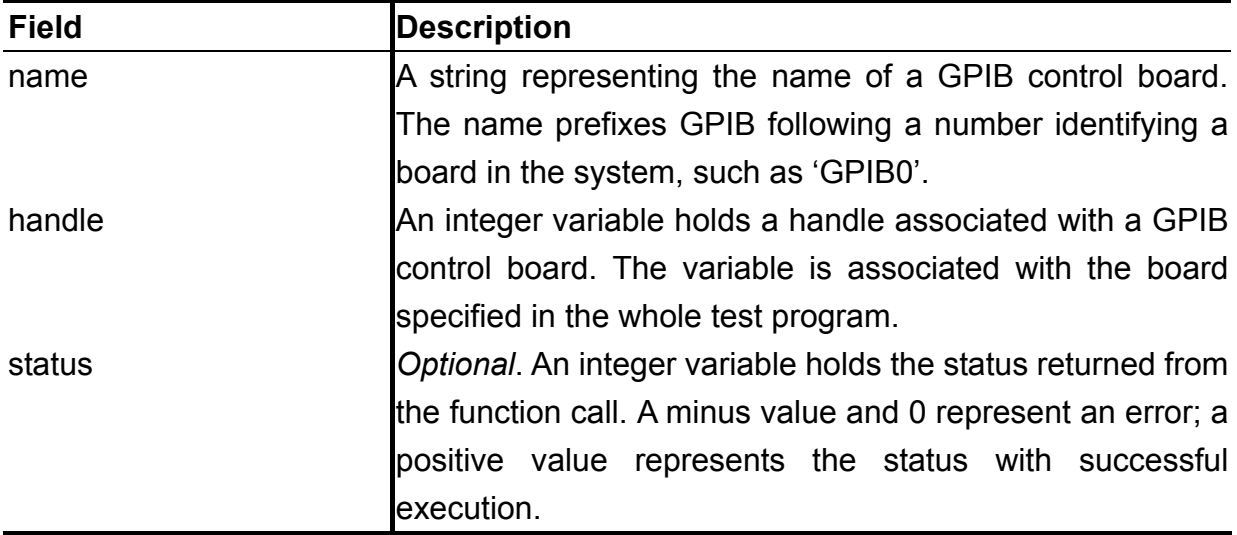

### **Example**

VAR

STATUS, BD: INTEGER; MAIN STATUS=IBFIND(NAME='GPIB0', HANDLE=BD); IF STATUS<=0 THEN GOTO ERROR; . . . . . . ERROR: IF STATUS<=0 THEN FLAGTESTFAIL; END.
# **IBDEV**

# **Type**

Standard routine

# **Description**

This function obtains the device handle associated with the GPIB instrument specified. The handle is associated with the instrument in the application program.

# **Syntax**

[status **=**] **IBDEV ( BOARD =** board-number **, PAD =** primary-address **,**  [**SAD =** secondary-address **,**] [**TIMEOUT =** timeout **,**] **HANDLE =** handle **) ;** 

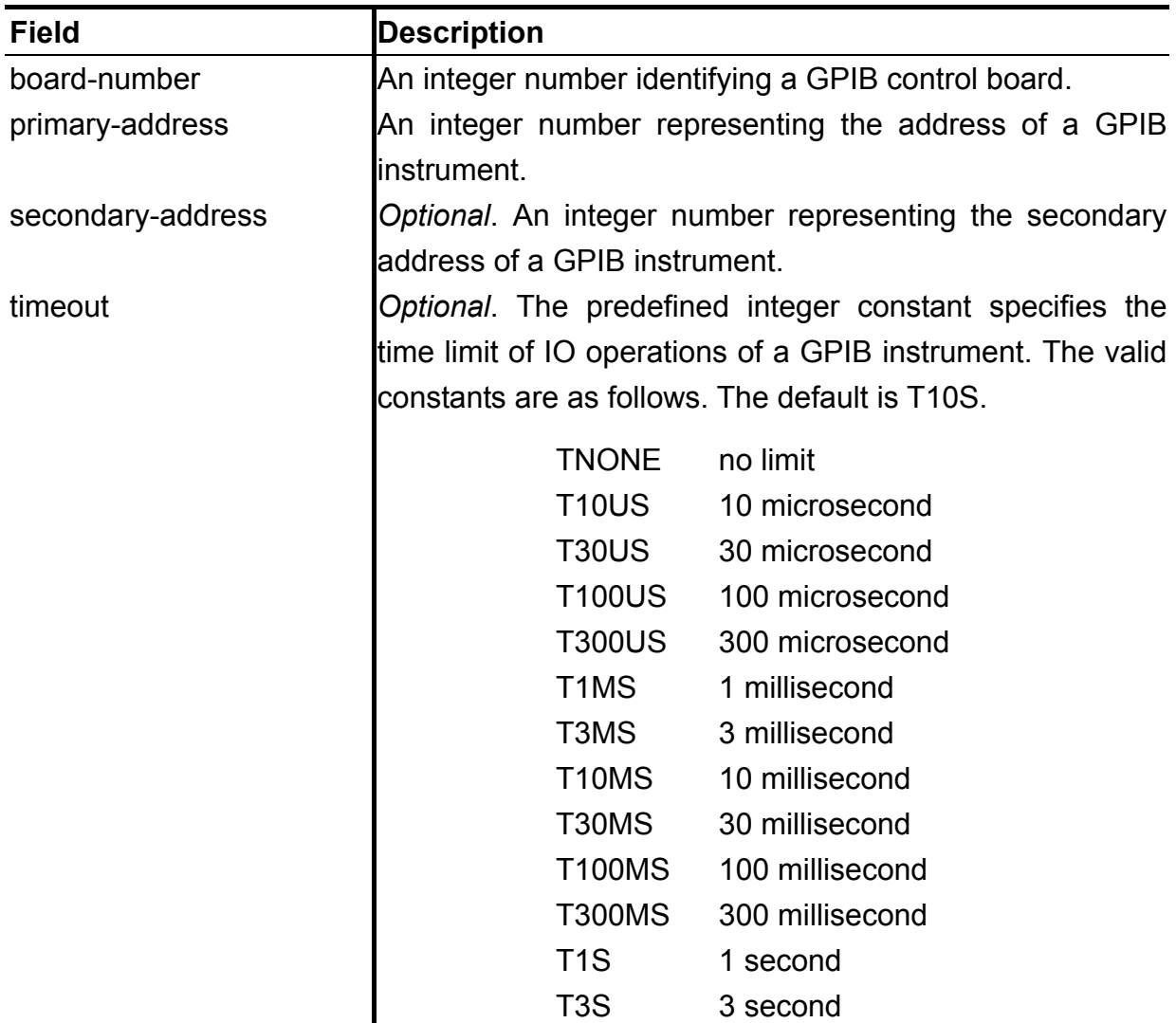

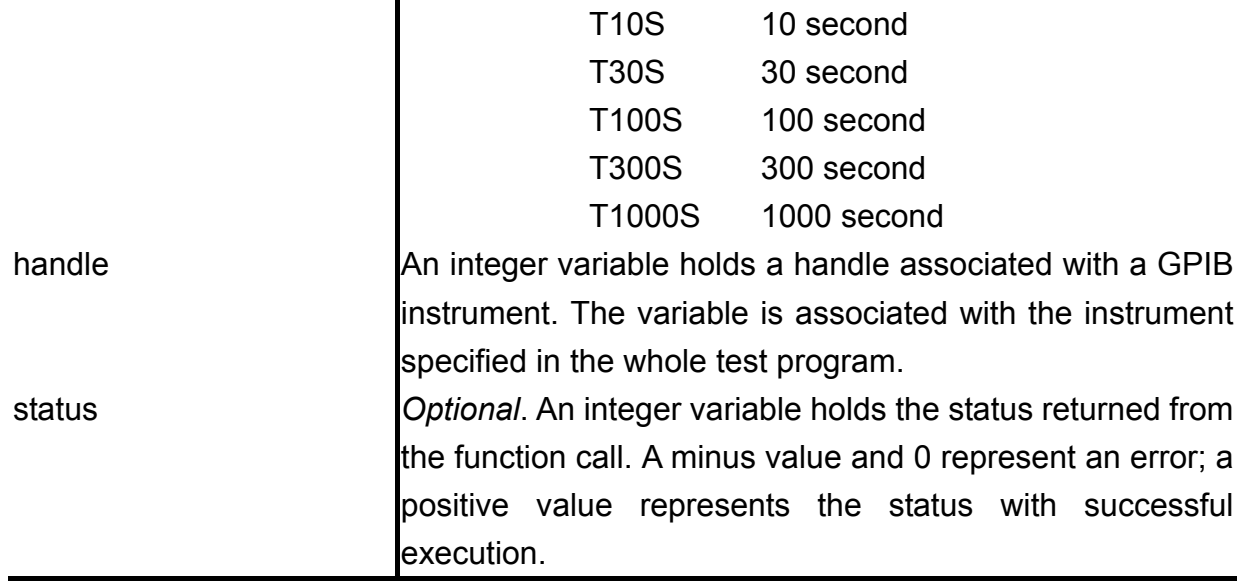

#### **Example**

VAR

STATUS,ADR:INTEGER;

MAIN

```
STATUS=IBDEV(BOARD=0, PAD=5, TIMEOUT=T1S, HANDLE=ADR);
```
IF STATUS<=0 THEN GOTO ERROR;

. . . . . .

#### ERROR:

IF STATUS<=0 THEN

FLAGTESTFAIL;

END.

# **IBONL**

# **Type**

Standard routine

# **Description**

This function specifies whether the specified GPIB control board or instrument is to be enabled (online) or disabled (offline) for operation. Taking an instrument offline can be thought of as disconnecting its GPIB cable from other instruments. Putting a control board or an instrument online causes the default configuration settings of a control board or an instrument to be restored.

# **Syntax**

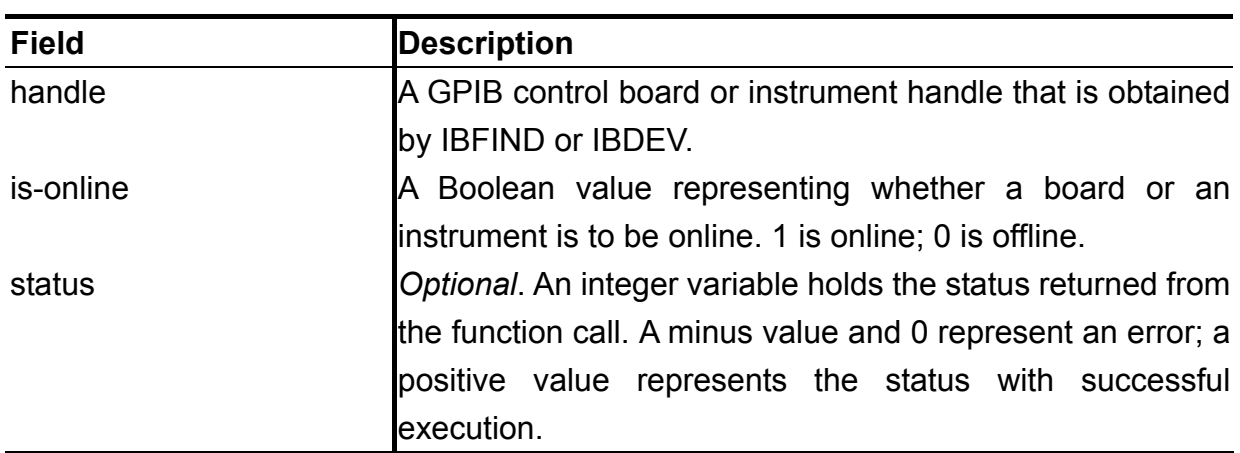

[status **=**] **IBONL ( HANDLE =** handle **, ONLINE =** is-online **) ;**

# **Example**

VAR

STATUS,ADR:INTEGER;

MAIN

```
 STATUS=IBDEV(BOARD=0,PAD=5,TIMEOUT=T1S,HANDLE=ADR);
```

```
 IF STATUS<=0 THEN GOTO ERROR;
```
. . . . . .

```
 STATUS=IBONL(HANDLE=ADR,ONLINE=0); // Disable the instrument 
ERROR:
```
IF STATUS<=0 THEN

```
 FLAGTESTFAIL;
```
END.

# **IBWRT**

### **Type**

Standard routine

### **Description**

This function writes a specified number of bytes to an instrument. An instrument is automatically addressed before writing and un-addressed afterwards.

### **Syntax**

```
[status =] IBWRT ( HANDLE = handle ,
```
**DATA =** command **, NWRITE =** number-of-write-bytes [**, NWRITTEN =** number-of-actual-write-bytes] **) ;**

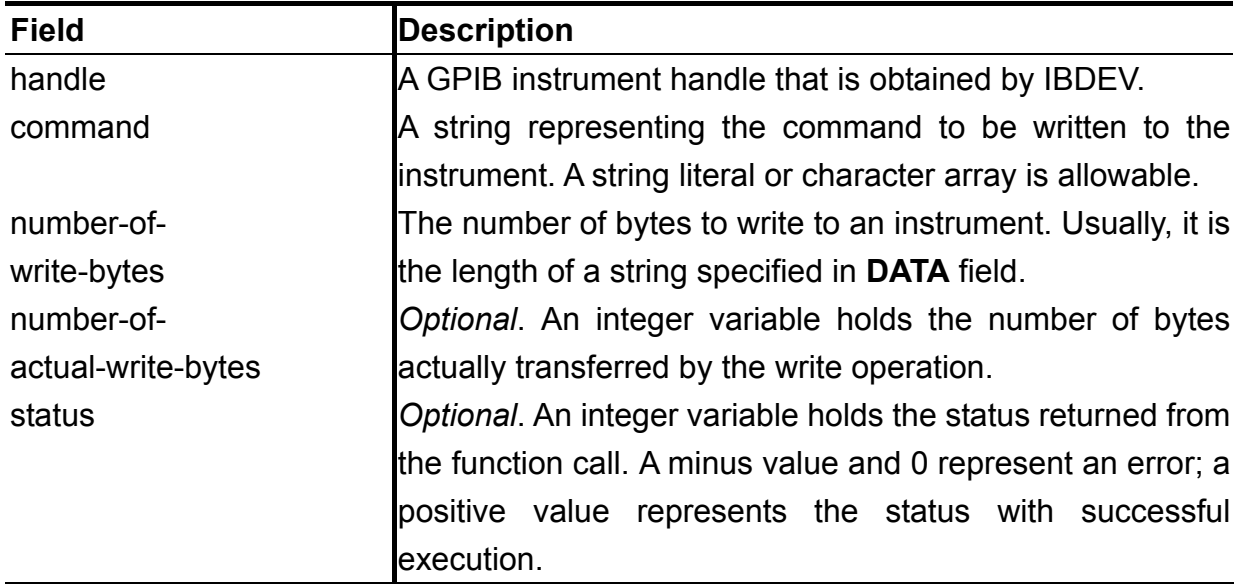

#### **Example**

. . . . . . COMMAND='ACA 21'; // Set AC voltage 21Vrms STATUS=IBWRT(HANDLE=ADR,DATA=COMMAND,NWRITE=STRLEN(COMMAND)); IF STATUS<=0 THEN GOTO ERROR; . . . . . . ERROR: . . . . . .

# **IBRD**

# **Type**

Standard routine

# **Description**

This function reads a specified number of bytes from an instrument. An instrument is automatically addressed before reading and un-addressed afterwards.

# **Syntax**

```
[status =] IBRD ( HANDLE = handle ,
```
**NTOREAD =** number-of-read-bytes **, DATA =** data-buffer [**, NREAD =** number-of-actual-read-bytes] **) ;** 

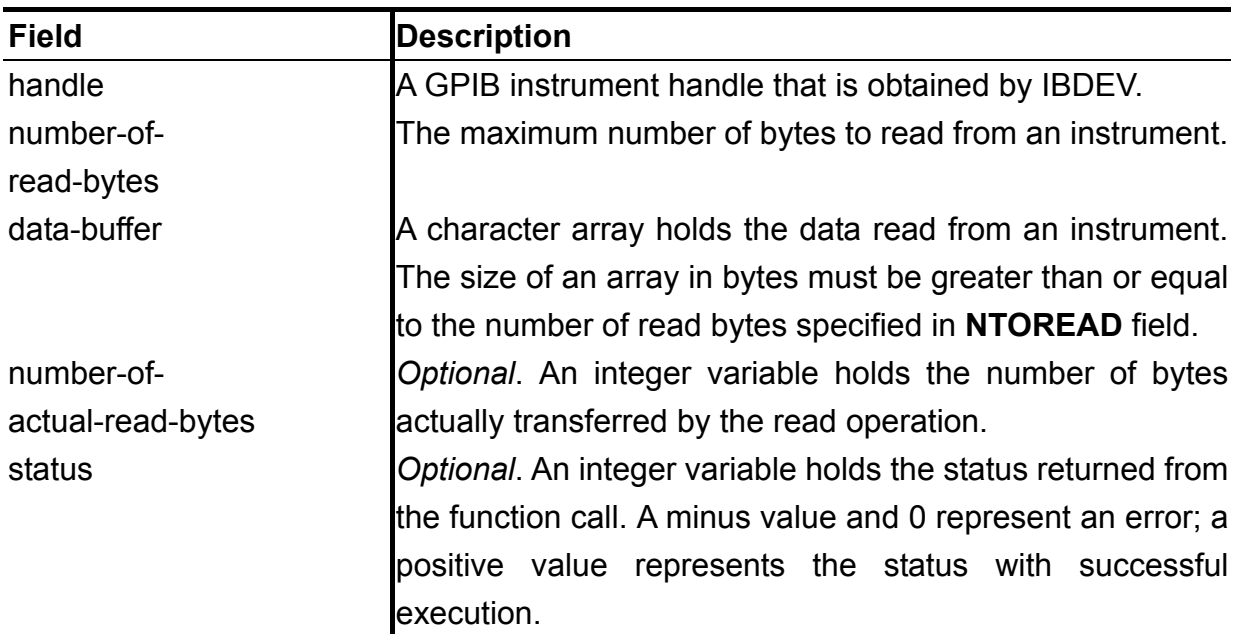

# **Example**

VAR

BUFFER:CHAR[100];

```
. . . . . . 
STATUS=IBRD(HANDLE=ADR,NTOREAD=100,DATA=BUFFER);
IF STATUS<=0 THEN GOTO ERROR; 
. . . . . . 
ERROR: 
. . . . . .
```
*Better Testing Better Quality ©Test Research, Inc.*

# **IBSTA**

### **Type**

Standard routine

# **Description**

This function converts a status number returned by a GPIB function into a meaningful status or error message.

# **Syntax**

**IBSTA ( STATUS =** number **, MESSAGE =** string-buffer **) ;** 

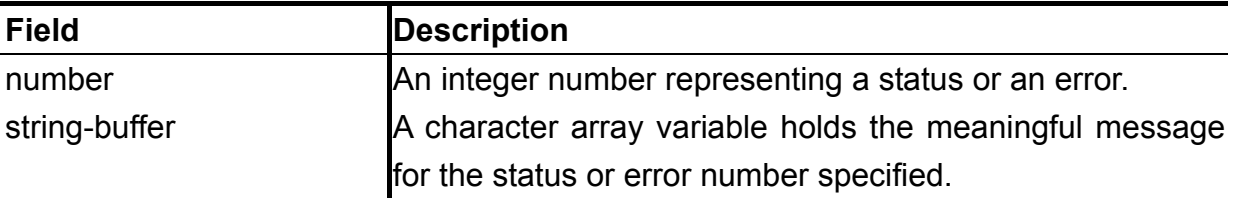

#### **Example**

#### VAR

```
MESSAGE, COMMAND: CHAR [100];
 STATUS,ADR:INTEGER;
```
. . . . . .

```
COMMAND='ACA 21'; // Set AC voltage 21Vrms
```

```
STATUS=IBWRT(HANDLE=ADR,DATA=COMMAND,NWRITE=STRLEN(COMMAND));
```

```
IF STATUS<=0 THEN GOTO ERROR;
```

```
. . . . . . 
ERROR:
```

```
IF STATUS<=0 THEN
```
{

FLAGTESTFAIL;

```
IBSTA(STATUS=STATUS, MESSAGE=MESSAGE);
```
WRITELN('GPIB ERROR:', MESSAGE);

};

# **RS-232 Statements**

# **OPENCOM**

### **Type**

Standard routine

# **Description**

This function opens a COM port, and sets the port parameters as specified.

# **Syntax**

[status **=**] **OPENCOM ( PORT =** port-number

- [**, NAME =** device-name]
- [**, BAUD =** baud-rate]
- [**, PARITY =** parity-mode]
- [**, NDATA =** number-of-data-bits]
- [**, NSTOP =** number-of-stop-bits] **) ;**

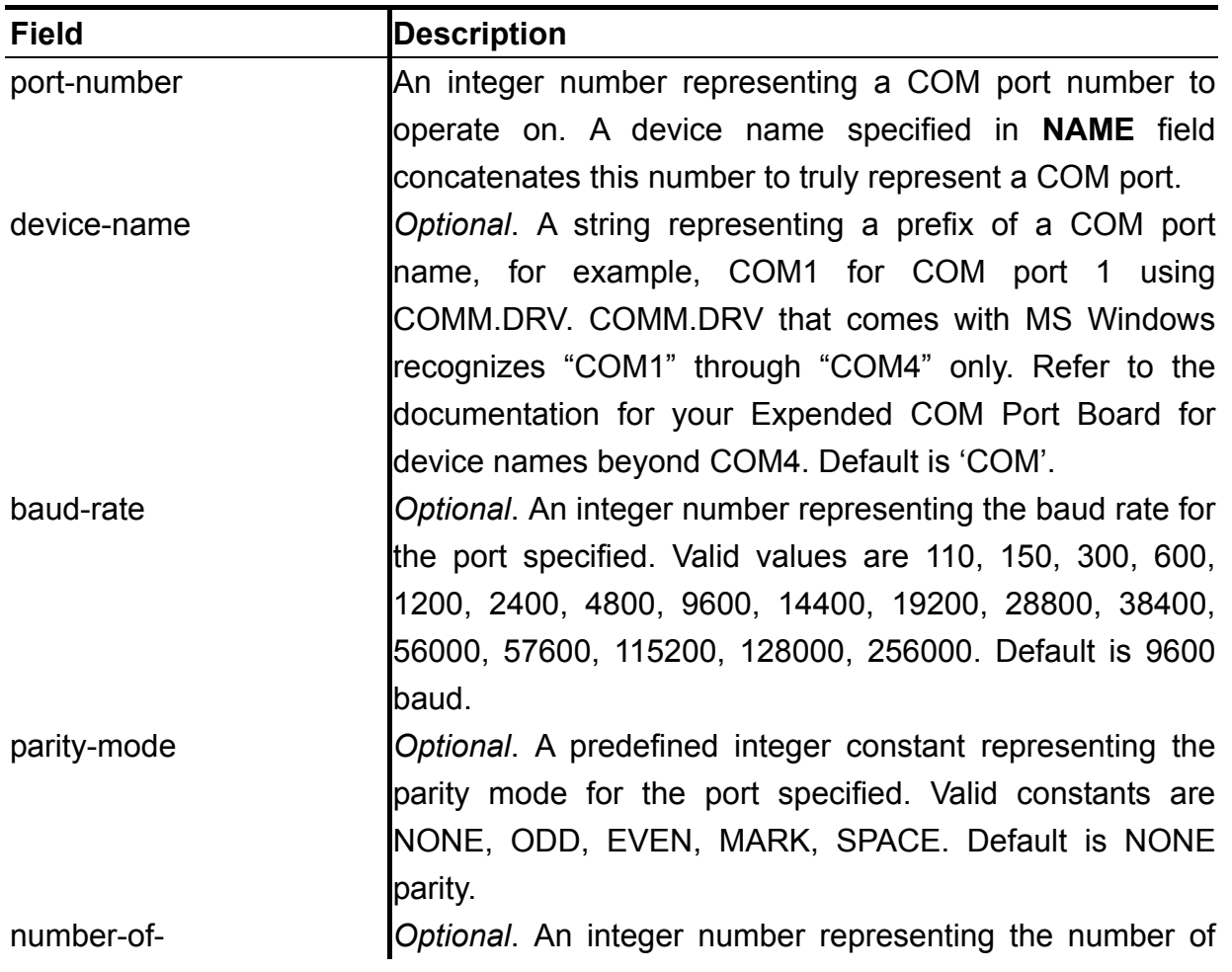

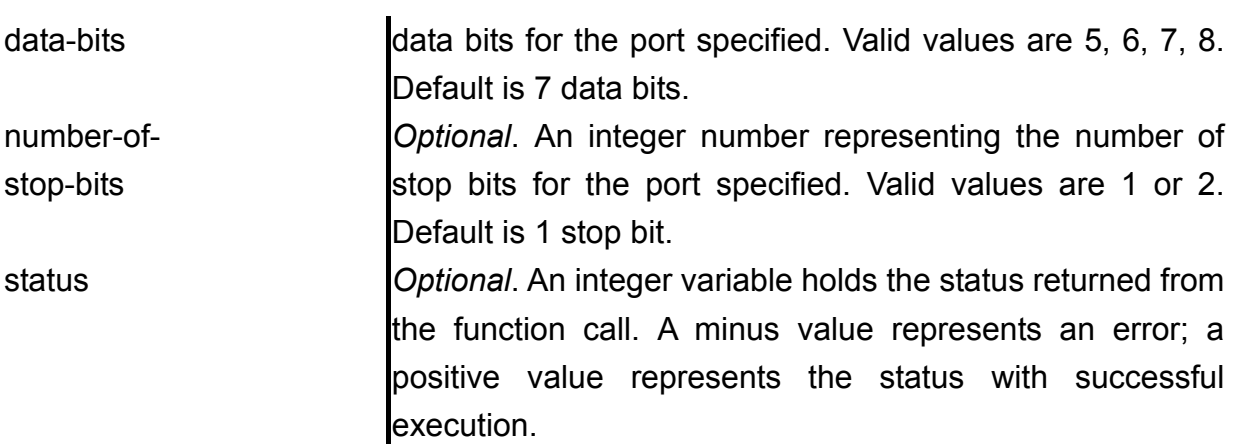

#### **Example**

CONST PORTNO=1; VAR STATUS:INTEGER; . . . . . . // Configure COM1 as 9600 baud, none parity, 8 data bits, 2 stop // bits STATUS=OPENCOM(PORT=PORTNO, NDATA=8, NSTOP=2); GOTO ERROR ON STATUS<0; . . . . . . ERROR:

CLOSECOM(PORT=PORTNO);

# **CLOSECOM**

# **Type**

Standard routine

# **Description**

This function closes a COM port.

# **Syntax**

[status **=**] **CLOSECOM ( PORT =** port-number **) ;**

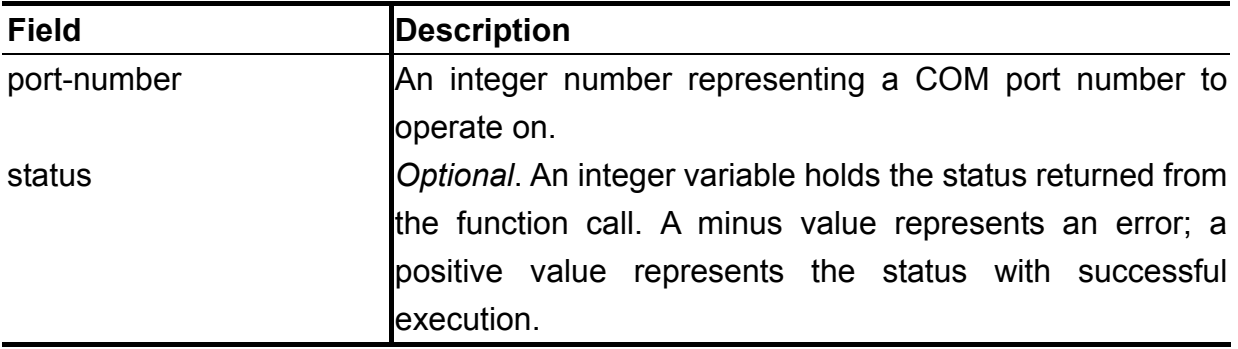

# **Example**

Refer to the example of OPENCOM.

# **COMRD**

# **Type**

Standard routine

### **Description**

This function reads from input queue until the desired number of bytes has been read, a timeout occurs, or termination byte is met, and returns an integer value indicating the number of bytes actually read from queue.

### **Syntax**

[status **=**] **COMRD ( PORT =** port-number **, NTOREAD =** number-of-read-bytes **,** [**TERM =** termination-byte **,**]

**DATA =** data-buffer **) ;**

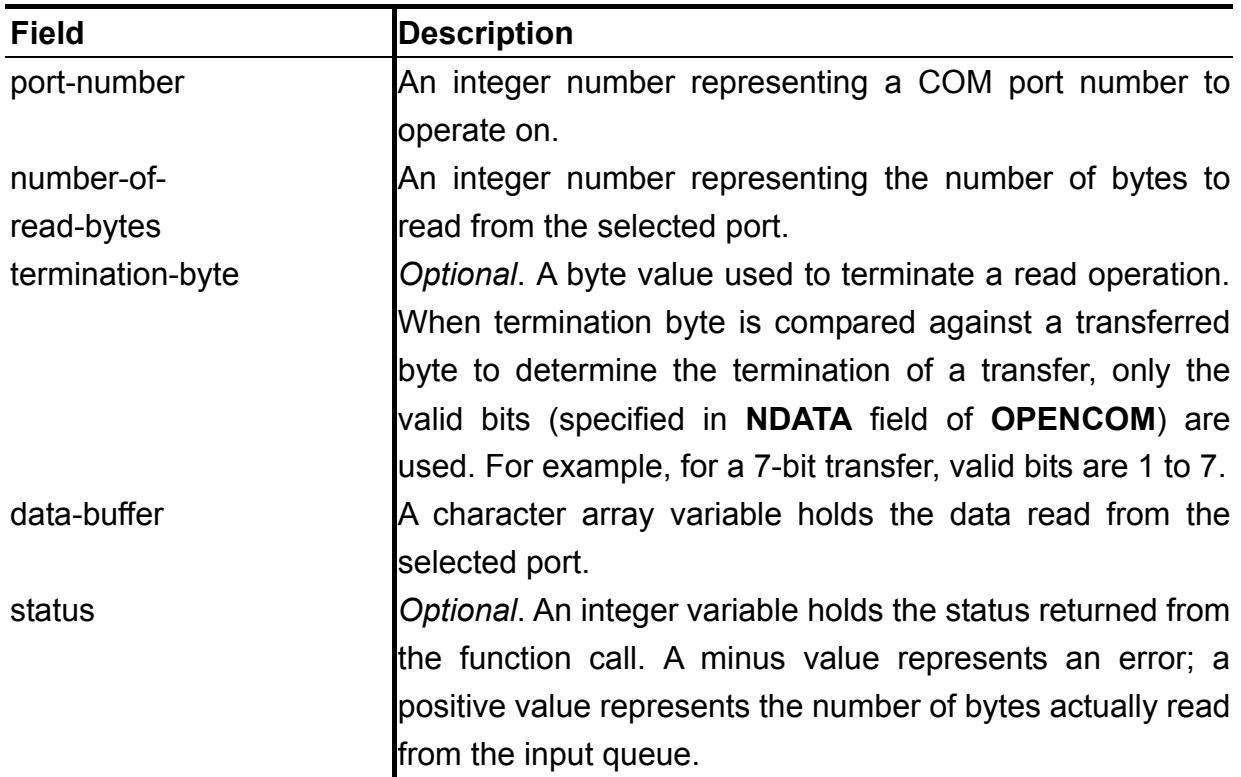

#### **Example**

STATUS=COMRD(PORT=2,NTOREAD=100,DATA=BUFFER); GOTO ERROR ON STATUS<0; WRITELN('ACTUALLY READ=', STATUS, 'BYTES'); ERROR:

# **COMWRT**

### **Type**

Standard routine

# **Description**

This function writes the specified number of bytes to the output queue of the selected port, and returns an integer value indicating the number of bytes actually placed in queue.

# **Syntax**

[status **=**] **COMWRT ( PORT =** port-number **,** 

**DATA =** data **, NWRITE =** number-of-write-bytes **) ;**

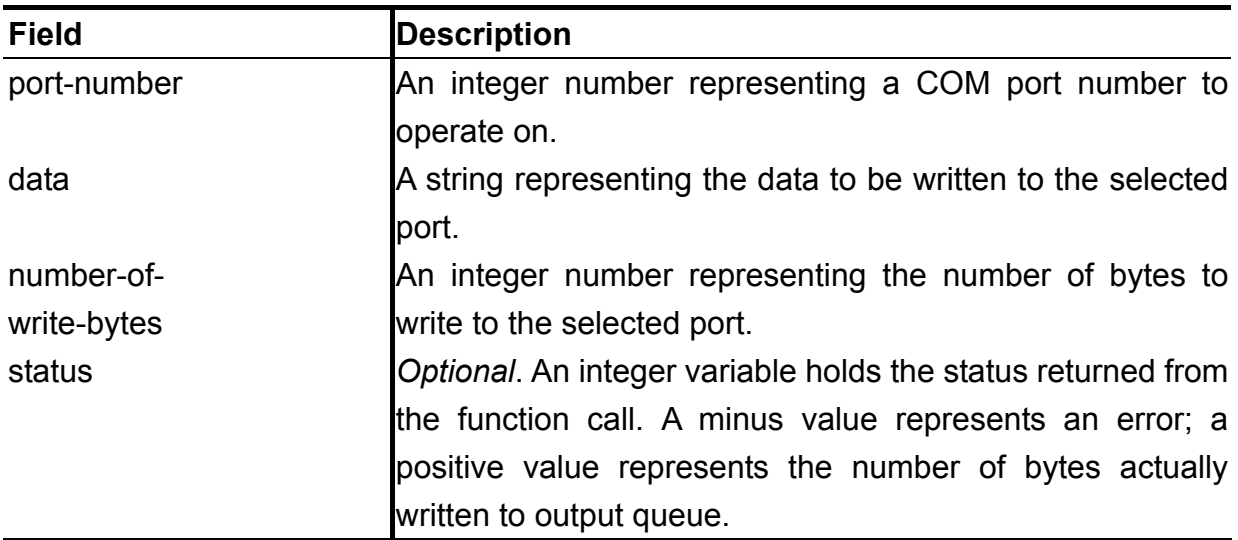

# **Example**

```
STATUS=COMWRT(PORT=2,DATA='^~F',NWRITE=3);
GOTO ERROR ON STATUS<0; 
STATUS=COMWRT(PORT=2, DATA='^~H',NWRITE=3);
GOTO ERROR ON STATUS<0; 
. . . . . . 
ERROR:
```
# **SETCOM**

# **Type**

Standard routine

# **Description**

This function is used to control various parameters of the selected COM port.

# **Syntax**

[status **=**] **SETCOM ( PORT =** port-number

- [**, TIMEOUT =** timeout]
- [**, XMODE =** XON-XOFF-mode]
- [**, HWHANDSHAKE =** CTS-mode] **) ;**

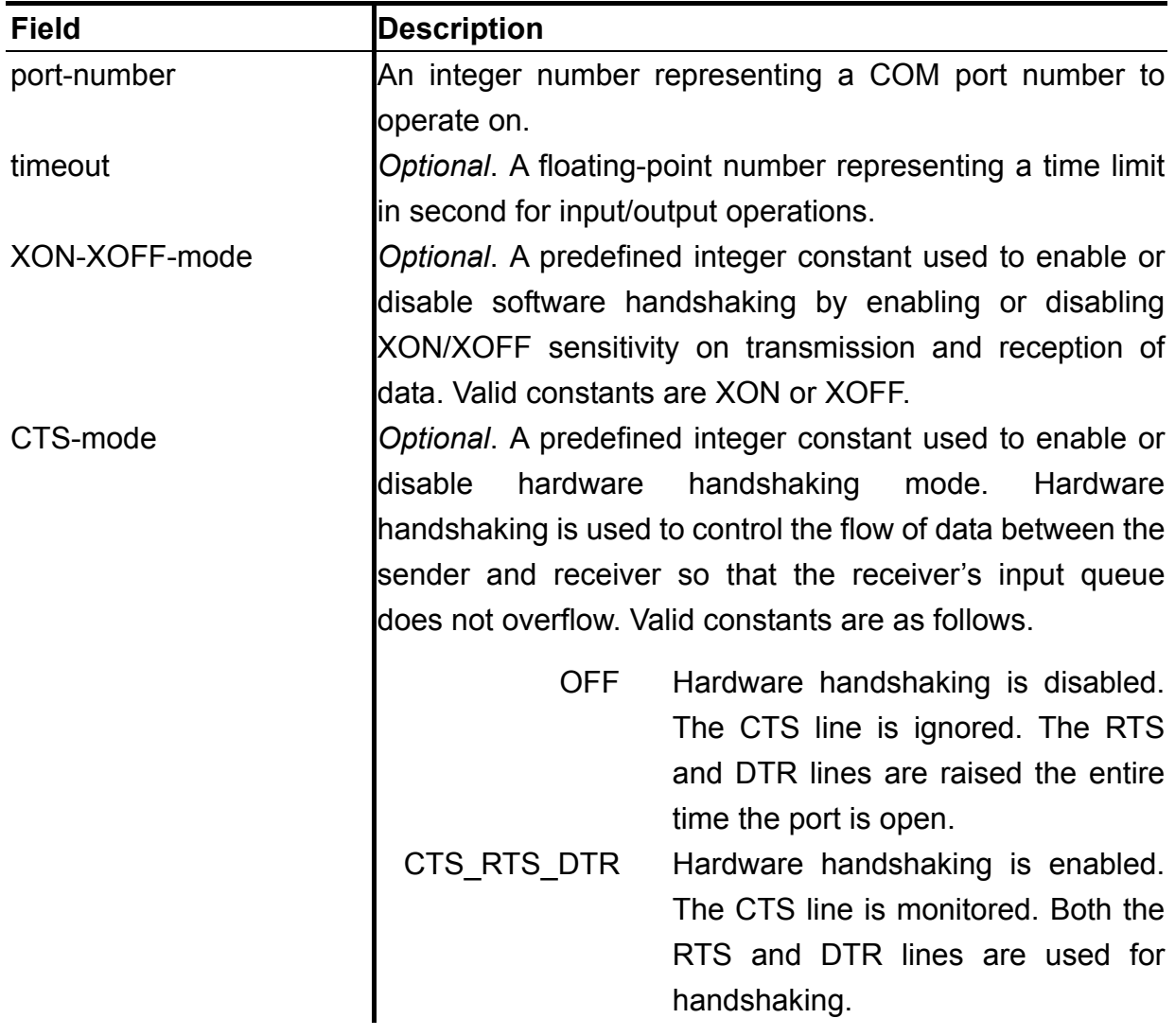

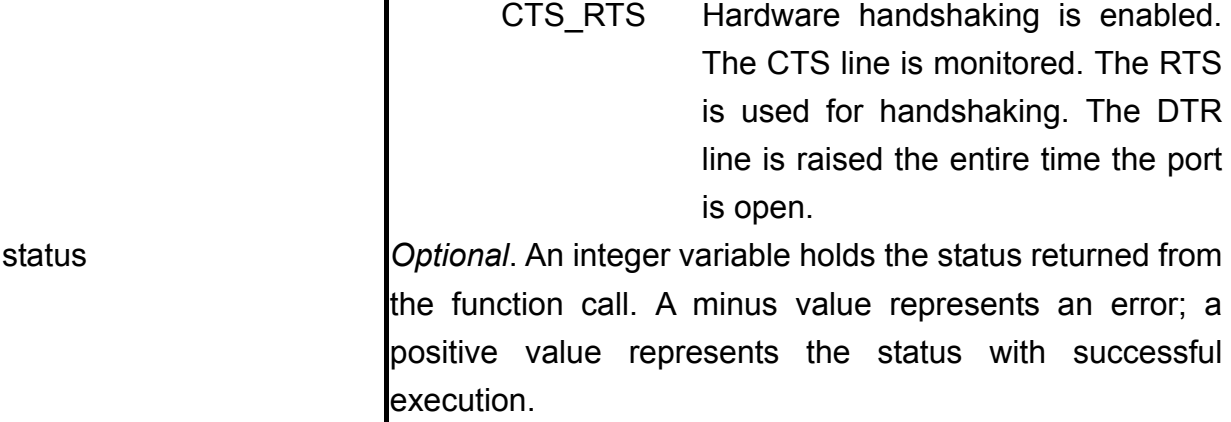

#### **Example**

```
CONST 
   PORTNO=1; 
VAR 
   STATUS:INTEGER; 
. . . . . . 
STATUS=OPENCOM(PORT=PORTNO, NDATA=8, NSTOP=2);
GOTO ERROR ON STATUS<0; 
// Set timeout 5 seconds, enable software handshaking 
STATUS=SETCOM(PORT=PORTNO,TIMEOUT=5.0,XMODE=XON);
GOTO ERROR ON STATUS<0; 
. . . . . . 
ERROR: 
CLOSECOM(PORT=PORTNO);
```
# **COMSTA**

### **Type**

Standard routine

### **Description**

This function converts a status (an error) number returned by an RS-232 function into a meaningful error message.

#### **Syntax**

```
COMSTA ( STATUS = number , MESSAGE = string-buffer ) ;
```
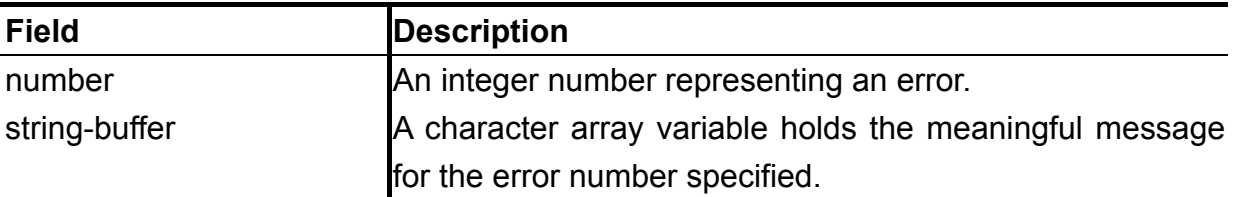

### **Example**

```
CONST 
   PORTNO=1; 
VAR 
   STATUS:INTEGER; 
   MESSAGE:CHAR[100]; 
. . . . . . 
STATUS=OPENCOM(PORT=PORTNO, NDATA=8, NSTOP=2);
GOTO ERROR ON STATUS<0; 
STATUS=COMWRT(PORT=PORTNO, DATA=' ^~F', NWRITE=3);
GOTO ERROR ON STATUS<0; 
. . . . . . 
ERROR: 
CLOSECOM(PORT=PORTNO); 
IF STATUS<0 THEN 
{ 
   FLAGTESTFAIL; 
  COMSTA(STATUS=STATUS, MESSAGE=MESSAGE);
  WRITELN('RS232 ERROR:', MESSAGE) ;
};
```